# Package 'scape'

October 14, 2022

<span id="page-0-0"></span>Version 2.3.3 Date 2020-11-23 Title Statistical Catch-at-Age Plotting Environment Imports stats, utils, coda, Hmisc, lattice Suggests gdata LazyData yes Description Import, plot, and diagnose results from statistical catch-at-age models, used in fisheries stock assessment. License GPL-3 NeedsCompilation no Author Arni Magnusson [aut, cre] Maintainer Arni Magnusson <thisisarni@gmail.com>

Repository CRAN

Date/Publication 2020-11-23 15:40:02 UTC

# R topics documented:

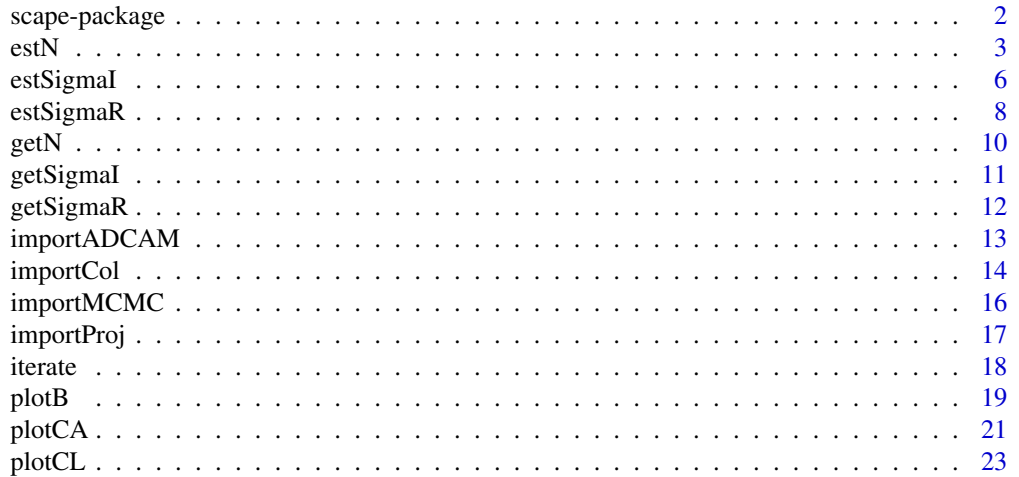

# <span id="page-1-0"></span>2 scape-package

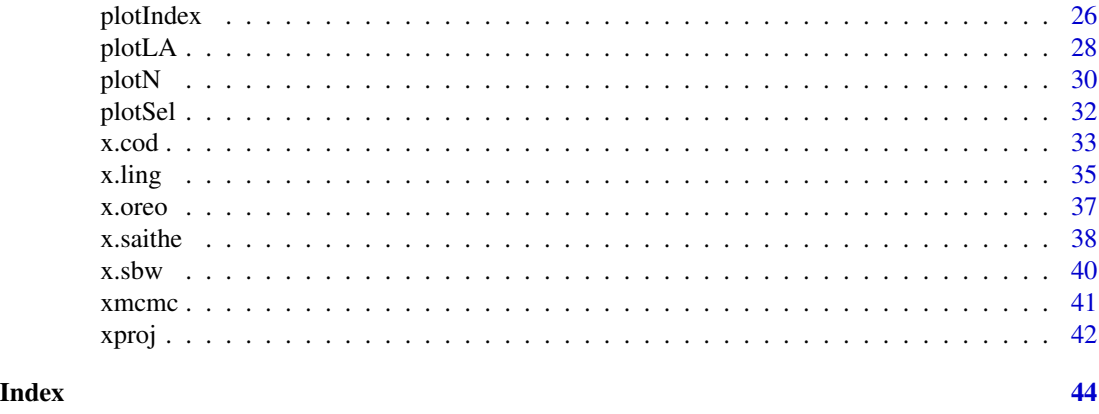

<span id="page-1-1"></span>scape-package *Statistical Catch-at-Age Plotting Environment*

# Description

Import and plot results from statistical catch-at-age models, used in fisheries stock assessments.

# Details

*Import model results:*

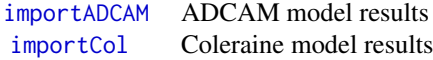

*Plot model fit to data:*

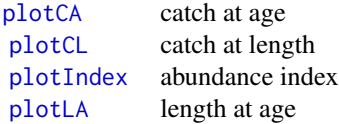

*Plot derived quantities:*

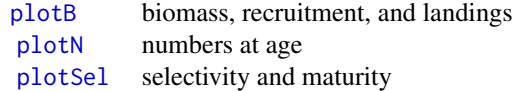

*Sigmas and sample sizes:*

[getN](#page-9-1), [getSigmaI](#page-10-1), [getSigmaR](#page-11-1) extract [estN](#page-2-1), [estSigmaI](#page-5-1), [estSigmaR](#page-7-1) estimate [iterate](#page-17-1) combine all get\* and est\*

#### <span id="page-2-0"></span>estN 3

```
Import MCMC results:
```
[importMCMC](#page-15-1) traces of likelihoods, parameters, biomass and recruitment [importProj](#page-16-1) medium-term projections of biomass and catch

#### *Examples:*

```
x.cod, x.ling, x.oreo, x.saithe, x.sbw cod, ling, oreo, and whiting assessments
xmcmcxproj MCMC results
```
# Note

browseVignettes() shows the vignettes, found in the 'scape/doc' directory.

#### Author(s)

Arni Magnusson.

# References

Magnusson, A. (2005) *R goes fishing: Analyzing fisheries data using AD Model Builder and R.* Proceedings of the 4th International Workshop on Distributed Statistical Computing.

Magnusson, A. and Hilborn, R. (2007) What makes fisheries data informative? *Fish and Fisheries*, 8, 337–358.

Magnusson, A., Punt, A. E. and Hilborn, R. (2013) Measuring uncertainty in fisheries stock assessment: the delta method, bootstrap, and MCMC. *Fish and Fisheries*, 14, 325–342.

# See Also

Most scape graphics are trellis plots, rendered with the lattice package.

The functions Args and ll (package gdata) can be useful for browsing unwieldy functions and objects.

The **plotMCMC** package can be used to diagnose the results of MCMC analysis.

<span id="page-2-1"></span>estN *Estimate Effective Sample Size*

# **Description**

Estimate the effective sample size for catch-at-age or catch-at-length data, based on the multinomial distribution.

# Usage

```
estN(model, what="CAc", series=NULL, init=NULL, FUN=mean, ceiling=Inf,
     digits=0)
```
estN.int(P, Phat) # internal function

# Arguments

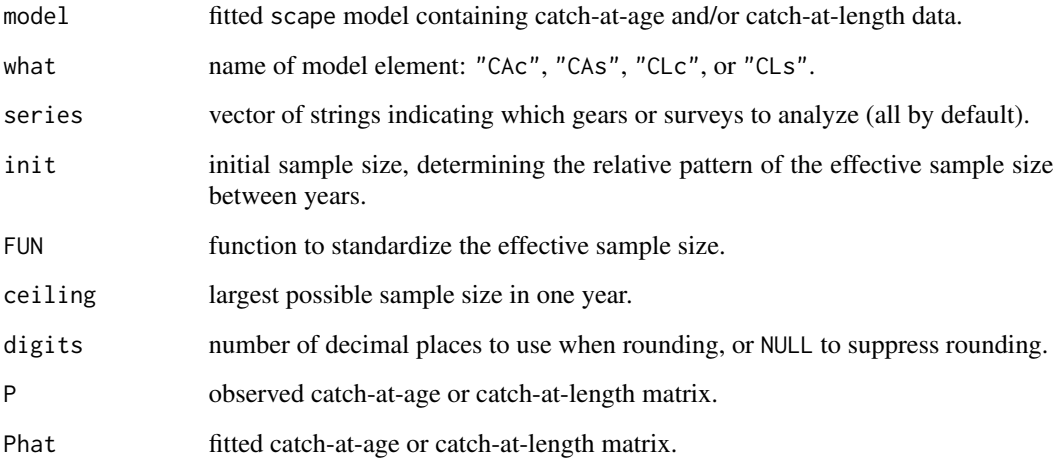

# Details

The init sample sizes set a fixed pattern for the relative sample sizes between years. For example, if there are two years of catch-at-age data and the initial sample sizes are 100 in year 1 and 200 in year 2, the effective sample size will be two times greater in year 2 than in year 1, although both will be scaled up or down depending on how closely the model fits the catch-at-age data. The value of init can be one of the following:

NULL means read the initial sample sizes from the existing SS column (default).

model means read the initial sample sizes from the SS column in that model (object of class scape).

numeric vector means those are the initial sample sizes (same length as the number of years).

- FALSE means ignore the initial sample sizes and use the empirical multinomial sample size  $(\hat{n})$  in each year.
- 1 means calculate one effective sample size to use across all years, e.g. the mean or median of  $\hat{n}$ .

The idea behind FUN=mean is to guarantee that regardless of the value of init, the mean effective sample size will always be the same. Other functions can be used to a similar effect, such as FUN=median.

The estN function is implemented for basic single-sex datasets. If the data are sex-specific, estN pools (averages) the sexes before estimating effective sample sizes. The general function estN.int, on the other hand, is suitable for analyzing any datasets in matrix format. The 'int' in estN.int stands for internal (not integer), analogous to rep.int, seq.int, sort.int, and similar functions.

# Value

Numeric vector of effective sample sizes (one value if init=1), or a list of such vectors when analyzing multiple series.

<span id="page-4-0"></span>estN 5

# Note

This function uses the empirical multinomial sample size to estimate an effective sample size, which may be appropriate as likelihood weights for catch-at-age and catch-at-length data. The better the model fits the data, the larger the effective sample size. See McAllister and Ianelli (1997), Gavaris and Ianelli (2002), and Magnusson et al. (2013).

estN can be used iteratively, along with [estSigmaI](#page-5-1) and [estSigmaR](#page-7-1) to assign likelihood weights that are indicated by the model fit to the data. Sigmas and sample sizes are then adjusted between model runs, until they converge. The iterate function facilitates this procedure.

If  $P_{t,a}$  is the observed proportion of fish at age (or length bin) a in year t, and  $\hat{P}_{t,a}$  is the fitted proportion, then the estimated sample size in that year is:

$$
\hat{n}_t = \sum_a \hat{P}_{t,a} (1 - \hat{P}_{t,a}) / \sum_a (P_{t,a} - \hat{P}_{t,a})^2
$$

Due to the non-random and non-independent nature of sampling fish, the effective sample size, for statistical purposes, is much less than the number of fish sampled. Common starting points include using the number of tows as the sample size in each year, or using the empirical multinomial sample sizes. Those "initial" sample sizes can then be scaled up or down. Sample sizes between 20 and 200 are common in the stock assessment literature.

#### References

Gavaris, S. and Ianelli, J. N. (2002) Statistical issues in fisheries' stock assessments. *Scandinavian Journal of Statistics*, 29, 245–271.

Magnusson, A., Punt, A. E. and Hilborn, R. (2013) Measuring uncertainty in fisheries stock assessment: the delta method, bootstrap, and MCMC. *Fish and Fisheries*, 14, 325–342.

McAllister, M. K. and Ianelli, J. N. (1997) Bayesian stock assessment using catch-age data and the sampling-importance resampling algorithm. *Canadian Journal of Fisheries and Aquaticic Sciences*, 54, 284–300.

#### See Also

[getN](#page-9-1), [getSigmaI](#page-10-1), [getSigmaR](#page-11-1), estN, [estSigmaI](#page-5-1), and [estSigmaR](#page-7-1) extract and estimate sample sizes and sigmas.

[iterate](#page-17-1) combines all the get\* and est\* functions in one call.

[plotCA](#page-20-1) and [plotCL](#page-22-1) show what is behind the sample-size estimation.

[scape-package](#page-1-1) gives an overview of the package.

# Examples

## Exploring candidate sample sizes:

```
getN(x, sbw) # sample sizes used in assessment: number of tows
estN(x.sbw) # effective sample size, given data (tows) and model fit
estN(x.sbw, ceiling=200) # could use this
estN(x.sbw, init=FALSE) # from model fit, disregarding tows
```

```
plotCA(x.sbw) # years with good fit => large sample size
estN(x.sbw, init=1) # one sample size across all years
estN(x.show, init=c(rep(1,14),rep(2,9))) # two sampling periods
## Same mean, regardless of init:
mean(estN(x.sbw, digits=NULL))
mean(estN(x.sbw, digits=NULL, init=FALSE))
mean(estN(x.sbw, digits=NULL, init=1))
mean(estN(x.sbw, digits=NULL, init=c(rep(1,14),rep(2,9))))
## Same median, regardless of init:
median(estN(x.sbw, FUN=median, digits=NULL))
median(estN(x.sbw, FUN=median, digits=NULL, init=FALSE))
median(estN(x.sbw, FUN=median, digits=NULL, init=1))
median(estN(x.sbw, FUN=median, digits=NULL, init=c(rep(1,14),rep(2,9))))
## Multiple series:
getN(x.ling, "CLc") # sample size used in assessment
getN(x.ling, "CLc", digits=0) # rounded
estN(x.ling, "CLc") # model fit implies larger sample sizes
getN(x.ling, "CLc", series="1", digits=0) # get one series
estN(x.ling, "CLc", series="1") # estimate one series
```
<span id="page-5-1"></span>estSigmaI *Estimate Abundance Index Sigma*

# Description

Estimate the effective sigma (magnitude of observation noise) for a survey or commercial abundance index, based on the empirical standard deviation.

#### Usage

```
estSigmaI(model, what="s", series=NULL, init=NULL, FUN=mean, p=1,
          digits=2)
```
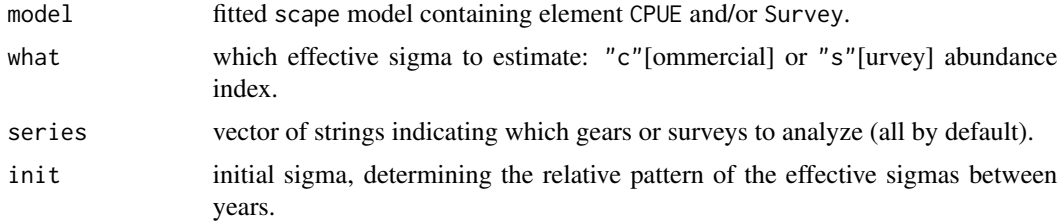

<span id="page-5-0"></span>

# <span id="page-6-0"></span>estSigmaI 7 and 2008 and 2009 and 2009 and 2009 and 2009 and 2009 and 2009 and 2009 and 2009 and 2009 and 2009

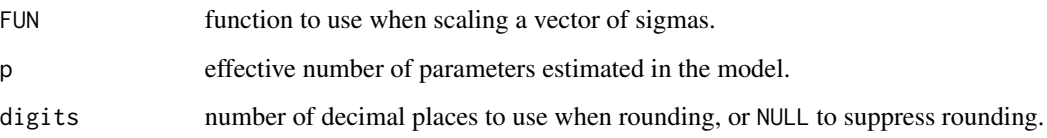

# Details

The init sigmas set a fixed pattern for the relative sigmas between years. For example, if there are two years of abundance index data and the initial sigmas are 0.1 in year 1 and 0.2 in year 2, the effective sigma will be two times greater in year 2 than in year 1, although both will be scaled up or down depending on how closely the model fits the abundance index. The value of init can be one of the following:

NULL means read the initial sigmas from the existing CV column (default).

model means read the initial sigmas from the CV column in that model (object of class scape).

numeric vector means those are the initial sigmas (same length as the number of years).

FALSE or 1 means use one effective sigma  $(\hat{sigma})$  across all years.

The idea behind FUN=mean is to guarantee that regardless of the value of init, the mean effective sigma will always be the same. Other functions can be used to a similar effect, such as FUN=median.

# Value

Numeric vector of effective sigmas (one value if init=1), or a list of such vectors when analyzing multiple series.

#### Note

This function uses the empirical standard deviation to estimate an effective sigma, which may be appropriate as likelihood weights for abundance index data. The better the model fits the data, the smaller the effective sigma.

estSigmaI can be used iteratively, along with [estN](#page-2-1) and [estSigmaR](#page-7-1) to assign likelihood weights that are indicated by the model fit to the data. Sigmas and sample sizes are then adjusted between model runs, until they converge. The iterate function facilitates this procedure.

If rss is the residual sum of squares in log space,  $n$  is the number of abundance index data points, and  $p$  is the effective number of parameters estimated in the model, then the estimated effective sigma is:

$$
\hat{\sigma} = \sqrt{\frac{rss}{n-p}}
$$

There is no simple way to calculate  $p$  for statistical catch-at-age models. The default value of 1 is likely to underestimate the true magnitude of observation noise.

#### See Also

[getN](#page-9-1), [getSigmaI](#page-10-1), [getSigmaR](#page-11-1), [estN](#page-2-1), estSigmaI, and [estSigmaR](#page-7-1) extract and estimate sample sizes and sigmas.

[iterate](#page-17-1) combines all the get\* and est\* functions in one call.

[plotIndex](#page-25-1) shows what is behind the sigma estimation.

[scape-package](#page-1-1) gives an overview of the package.

# Examples

## Exploring candidate sigmas:

```
getSigmaI(x.cod) # sigma used in assessment 0.20
estSigmaI(x.cod) # model fit implies 0.17
plotIndex(x.cod) # model fit
estSigmaI(x.cod, p=8) # eight estimated parameters implies 0.22
getSigmaI(x.sbw) # sigma used in assessment
estSigmaI(x.sbw) # model fit implies smaller sigma
estSigmaI(x.sbw, init=1) # could use 0.17 in all years
## Same mean, regardless of init:
mean(estSigmaI(x.sbw, digits=NULL))
mean(estSigmaI(x.sbw, digits=NULL, init=1))
## Same median, regardless of init:
median(estSigmaI(x.sbw, FUN=median, digits=NULL))
median(estSigmaI(x.sbw, FUN=median, digits=NULL, init=1))
## Multiple series:
getSigmaI(x.oreo, "c")  # sigma used in assessment
getSigmaI(x.oreo, "c", digits=2) # rounded
estSigmaI(x.oreo, "c") # model fit implies smaller sigma
estSigmaI(x.oreo, "c", init=1) # could use 0.19 in all years
estSigmaI(x.oreo, "c", init=1, digits=3) # series 2 slightly worse fit
# estSigmaI(x.oreo, "c", init=1, p=11) # more parameters than datapoints
getSigmaI(x.oreo, "c", series="Series 2-1") # get one series
estSigmaI(x.oreo, "c", series="Series 2-1") # estimate one series
```
<span id="page-7-1"></span>estSigmaR *Estimate Recruitment Sigma*

#### **Description**

Estimate sigma R (recruitment variability), based on the empirical standard deviation of recruitment deviates in log space.

<span id="page-7-0"></span>

#### <span id="page-8-0"></span>estSigmaR 9

# Usage

estSigmaR(model, digits=2)

# Arguments

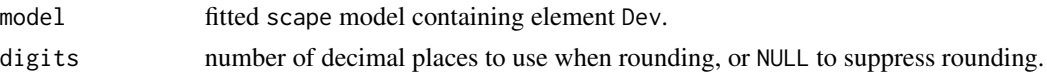

# Value

Vector of two numbers, estimating recruitment variability based on (1) the estimated age composition in the first year, and (2) subsequent annual recruitment.

# **Note**

This function uses the empirical standard deviation to estimate sigma R, which may be appropriate as likelihood penalty (or Bayesian prior distribution) for recruitment deviates from the stockrecruitment curve. The smaller the estimated recruitment deviates, the smaller the estimated sigma R.

estSigmaR can be used iteratively, along with [estN](#page-2-1) and [estSigmaI](#page-5-1) to assign likelihood weights that are indicated by the model fit to the data. Sigmas and sample sizes are then adjusted between model runs, until they converge. The iterate function facilitates this procedure.

If ss is the sum of squared recruitment deviates in log space and  $n$  is the number of estimated recruitment deviates, then the estimated sigma R is:

$$
\sigma_R = \sqrt{\frac{ss}{n}}
$$

The denominator is neither  $n-1$  nor  $n - p$ , since ss is based on deviates from zero and not the mean, and the deviates do not converge to zero as the number of model parameters increases.

# See Also

[getN](#page-9-1), [getSigmaI](#page-10-1), [getSigmaR](#page-11-1), [estN](#page-2-1), [estSigmaI](#page-5-1), and estSigmaR extract and estimate sample sizes and sigmas.

[iterate](#page-17-1) combines all the get\* and est\* functions in one call.

 $plotN$  and  $plotB(..., what="s")$  $plotB(..., what="s")$  show what is behind the sigma R estimation.

[scape-package](#page-1-1) gives an overview of the package.

# Examples

```
getSigmaR(x.cod) # sigmaR used in assessment 0.5 and 1.0
estSigmaR(x.cod) # model estimates imply 0.20 and 0.52
getSigmaR(x.ling) # 0.6, deterministic age distribution in first year
estSigmaR(x.ling) # model estimates imply 0.36
getSigmaR(x.sbw)
```

```
estSigma(R, sbw) # large deviates in first year
plotN(x, sbw) # enormous plus group and 1991 cohort
# x.oreo assessment had deterministic recruitment, so no deviates
```
# <span id="page-9-1"></span>getN *Extract Sample Size*

# Description

Extract the sample size that was used in a model, from catch-at-age or catch-at-length data.

#### Usage

getN(model, what="CAc", series=NULL, digits=NULL)

# Arguments

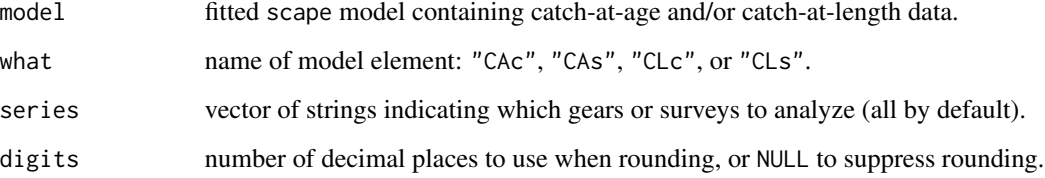

# Value

Numeric vector of year-specific sample sizes, or a list of such vectors when analyzing multiple series.

#### Note

Thin wrapper to access model\$element\$SS, providing a uniform interface with other get\* and est\* functions.

See discussion in the [estN](#page-2-1) documentation.

# See Also

getN, [getSigmaI](#page-10-1), [getSigmaR](#page-11-1), [estN](#page-2-1), [estSigmaI](#page-5-1), and [estSigmaR](#page-7-1) extract and estimate sample sizes and sigmas.

[scape-package](#page-1-1) gives an overview of the package.

# <span id="page-10-0"></span>getSigmaI 11

# Examples

## Exploring candidate sample sizes:

```
getN(x.sbw) # sample sizes used in assessment: number of tows
estN(x.sbw) # effective sample size, given data (tows) and model fit
## Multiple series:
getN(x.ling, "CLc") # sample size used in assessment
getN(x.linalg, "CLc", digits=0) # rounded<br>estN(x.ling, "CLc") # model fi
                                 # model fit implies larger sample sizes
getN(x.ling, "CLc", series="1", digits=0) # get one series
estN(x.ling, "CLc", series="1") # estimate one series
```
<span id="page-10-1"></span>getSigmaI *Extract Abundance Index Sigma*

# Description

Extract the sigma (magnitude of observation noise) that was used in a model, from survey or commercial abundance index data.

#### Usage

getSigmaI(model, what="s", series=NULL, digits=NULL)

#### Arguments

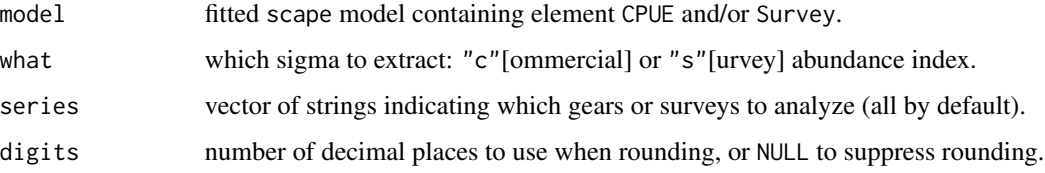

# Value

Numeric vector of year-specific sigmas, or a list of such vectors when analyzing multiple series.

#### Note

Thin wrapper to access model\$element\$CV, providing a uniform interface with other  $get*$  and est\* functions.

See discussion in the [estSigmaI](#page-5-1) documentation.

#### <span id="page-11-0"></span>See Also

getN, [getSigmaI](#page-10-1), [getSigmaR](#page-11-1), [estN](#page-2-1), [estSigmaI](#page-5-1), and [estSigmaR](#page-7-1) extract and estimate sample sizes and sigmas.

[scape-package](#page-1-1) gives an overview of the package.

# Examples

## Exploring candidate sigmas:

```
getSignal(x.cod) # sigma used in assessment 0.20
estSigmaI(x.cod) # model fit implies 0.17
## Multiple series:
getSigmaI(x.oreo, "c") # sigma used in assessment
getSigmaI(x.oreo, "c", digits=2) # rounded
estSigmaI(x.oreo, "c") \qquad # model fit implies smaller sigma
getSigmaI(x.oreo, "c", series="Series 2-1") # get one series
estSigmaI(x.oreo, "c", series="Series 2-1") # estimate one series
```
<span id="page-11-1"></span>getSigmaR *Extract Recruitment sigma*

#### Description

Extract sigma R (recruitment variability) that was used in a model, as indicated in the Dev\$sigmaR model component.

#### Usage

```
getSigmaR(model, digits=NULL)
```
# Arguments

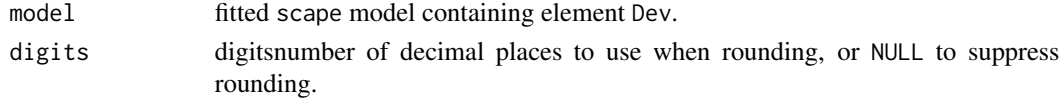

# Value

Vector of two numbers, representing recruitment variability in (1) the estimated age composition in the first year, and (2) subsequent annual recruitment.

# Note

Thin wrapper to access model\$Dev\$sigmaR, providing a uniform interface with other get $*$  and est\* functions.

See discussion in the [estSigmaR](#page-7-1) documentation.

# <span id="page-12-0"></span>importADCAM 13

# See Also

[getN](#page-9-1), [getSigmaI](#page-10-1), getSigmaR, [estN](#page-2-1), [estSigmaI](#page-5-1), and [estSigmaR](#page-7-1) extract and estimate sample sizes and sigmas.

# Examples

```
getSigmaR(x.cod) # sigmaR used in assessment 0.5 and 1.0
estSigmaR(x.cod) # model estimates imply 0.20 and 0.52
getSigmaR(x.ling) # 0.6, deterministic age distribution in first year
estSigmaR(x.ling) # model estimates imply 0.36
getSigmaR(x.sbw)
estSigmaR(x.sbw) # large deviates in first year
plotN(x.sbw) # enormous plus group and 1991 cohort
# x.oreo assessment had deterministic recruitment, so no deviates
```
# <span id="page-12-1"></span>importADCAM *Import ADCAM Model Results*

# Description

Import ADCAM model results into a standard format suitable for plotting.

#### Usage

```
importADCAM(dir)
```
# Arguments

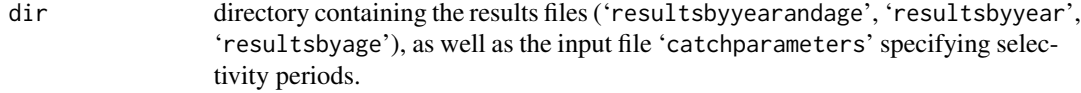

# Value

A list of class scape containing the following elements:

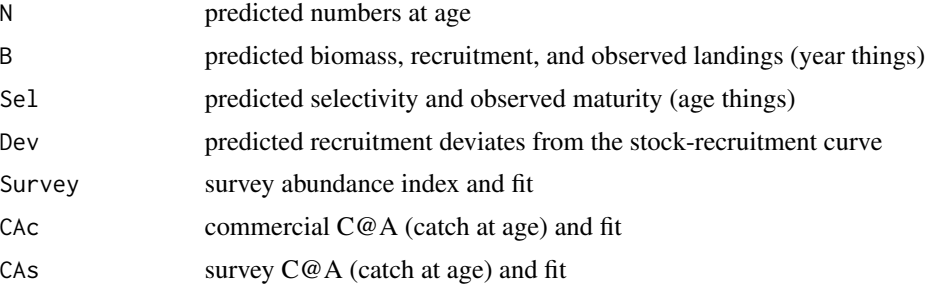

B\$VB is reference biomass.

Survey\$CV is 0 to give plotIndex sensible y-axis limits.

CAc\$SS and CAs\$SS are the log(obs+const) - log(fit+const) residuals used in the ADCAM likelihood.

# References

Bjornsson, H. and A. Magnusson. (2009) *ADCAM user manual (draft version).* ICES CM 2009/ACOM:56, Annex 6.

# See Also

[read.table](#page-0-0), [readLines](#page-0-0), and [scan](#page-0-0) import any data.

[x.saithe](#page-37-1) was created using importADCAM.

[importCol](#page-13-1) imports Coleraine model results.

[scape-package](#page-1-1) gives an overview of the package.

# Examples

```
path <- system.file("example/saithe", package="scape")
saithe <- importADCAM(path)
```
<span id="page-13-1"></span>

importCol *Import Coleraine Model Results*

#### Description

Import Coleraine model results from '.res' file, and rearrange into a standard format suitable for plotting.

#### Usage

```
importCol(res.file, Dev=FALSE, CPUE=FALSE, Survey=FALSE, CAc=FALSE,
         CAs=FALSE, CLc=FALSE, CLs=FALSE, LA=FALSE, quiet=TRUE)
```
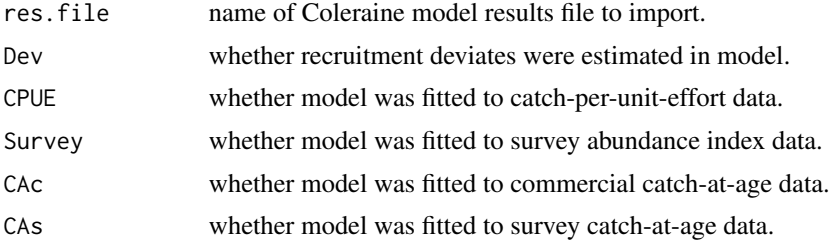

<span id="page-13-0"></span>

#### <span id="page-14-0"></span>importCol 15

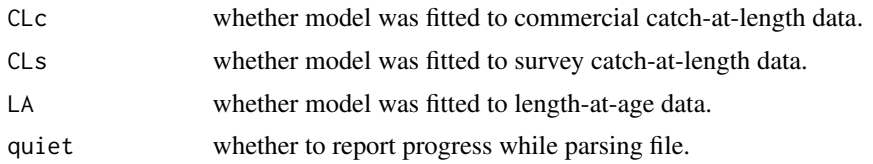

# Value

A list of class scape containing at least N, B, and Sel. The other elements may or may not be included in the list, depending on how importCol was called:

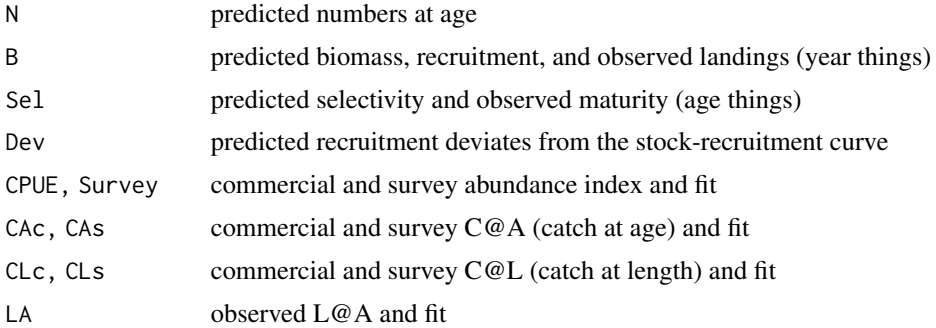

# Note

This import function is implemented for the Coleraine statistical catch-at-age software, and can serve as a template for scape users who would like to implement import functions for specific stock assessment software.

The functions 11 (package gdata) and head are recommended for browsing nested objects, e.g. ll(x.cod), ll(x.cod\$N), and head(x.cod\$N).

# References

Hilborn, R., Maunder, M., Parma, A., Ernst, B., Payne, J. and Starr, P. (2003) *Coleraine: A generalized age-structured stock assessment model.* User's manual version 2.0. University of Washington Report SAFS-UW-0116.

# See Also

[read.table](#page-0-0), [readLines](#page-0-0), and [scan](#page-0-0) import any data.

[x.cod](#page-32-1), [x.ling](#page-34-1), [x.oreo](#page-36-1), and [x.sbw](#page-39-1) were created using importCol.

[importADCAM](#page-12-1) imports ADCAM model results.

[scape-package](#page-1-1) gives an overview of the package.

#### Examples

```
path <- system.file("example/cod.res", package="scape")
cod <- importCol(path, Dev=TRUE, Survey=TRUE, CAc=TRUE, CAs=TRUE)
```
<span id="page-15-1"></span><span id="page-15-0"></span>

#### Description

Import Coleraine MCMC traces for likelihoods, parameters, spawning biomass, and recruitment.

# Usage

```
importMCMC(dir, coda=FALSE, quiet=TRUE, pretty.labels=FALSE,
           l.choose=NULL, p.choose=NULL)
```
# Arguments

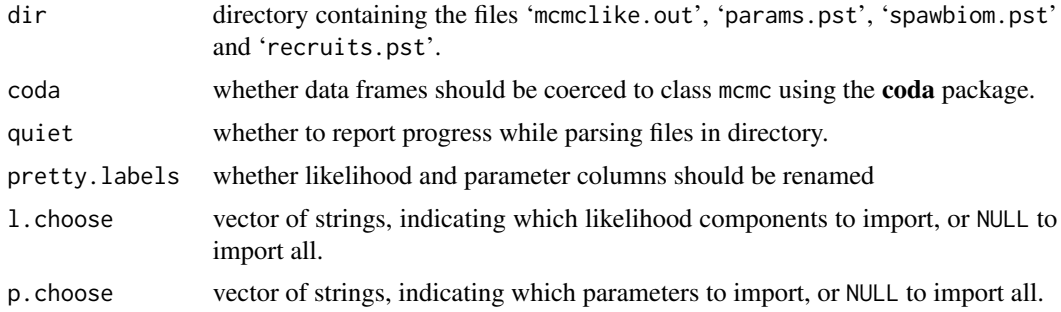

# Value

A list containing:

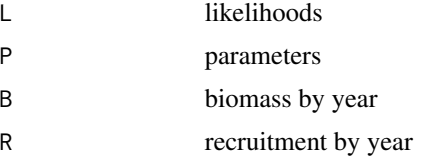

as data frames, or mcmc objects if coda=TRUE.

# Note

The functions 11 (package **gdata**) and head are recommended for browsing nested objects, e.g. ll(xmcmc), ll(xmcmc\$P), and head(xmcmc\$P).

The plotMCMC package is recommended for plotting MCMC diagnostics and posteriors.

# References

Hilborn, R., Maunder, M., Parma, A., Ernst, B., Payne, J. and Starr, P. (2003) *Coleraine: A generalized age-structured stock assessment model.* User's manual version 2.0. University of Washington Report SAFS-UW-0116.

#### <span id="page-16-0"></span>importProj 17

# See Also

[read.table](#page-0-0), [readLines](#page-0-0), and [scan](#page-0-0) import any data.

importMCMC and [importProj](#page-16-1) import Coleraine MCMC results.

[xmcmc](#page-40-1) was created using importMCMC.

[scape-package](#page-1-1) gives an overview of the package.

#### Examples

```
path <- system.file("example/mcmc", package="scape")
mcmc <- importMCMC(path) # or rename and select particular elements:
mcmc <- importMCMC(path, pretty.labels=TRUE,
                   l.choose=c("CAc","CAs","Survey","Prior","Total"),
                   p.choose=c("R0","Rinit","uinit","cSleft","cSfull",
                              "sSleft","sSfull","logq"))
```
<span id="page-16-1"></span>importProj *Import Coleraine MCMC Projections*

#### Description

Import Coleraine MCMC traces for spawning biomass and catch, projected into the near future.

# Usage

importProj(dir, coda=FALSE, quiet=TRUE)

# Arguments

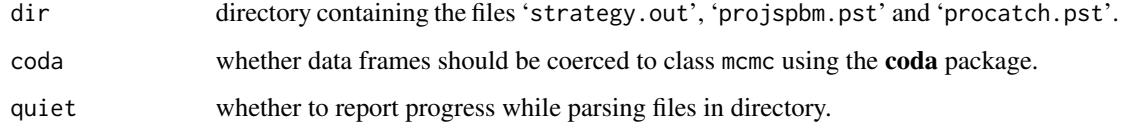

# Value

A list containing:

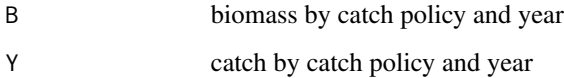

as lists of data frames, or mcmc objects if coda=TRUE.

# Note

MCMC projections can be used to evaluate the short-term outcome of harvest policies (constant catch or constant harvest rate), given the uncertainty about parameter values and random future recruitment.

The functions 11 (package **gdata**) and head are recommended for browsing nested objects, e.g. ll(xproj), ll(xproj\$B), ll(xproj\$B\$"0.2"), and head(xproj\$B\$"0.2").

The plotMCMC package is recommended for plotting MCMC diagnostics and posteriors.

# References

Hilborn, R., Maunder, M., Parma, A., Ernst, B., Payne, J. and Starr, P. (2003) *Coleraine: A generalized age-structured stock assessment model.* User's manual version 2.0. University of Washington Report SAFS-UW-0116.

# See Also

[read.table](#page-0-0), [readLines](#page-0-0), and [scan](#page-0-0) import any data.

[importMCMC](#page-15-1) and importProj import Coleraine MCMC results.

[xproj](#page-41-1) was created using importProj.

[scape-package](#page-1-1) gives an overview of the package.

#### Examples

```
path <- system.file("example/mcmc", package="scape")
proj <- importProj(path)
```
<span id="page-17-1"></span>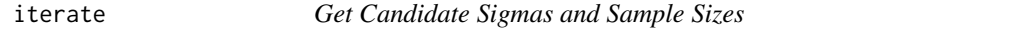

# Description

Compare current sigmas and sample sizes with candidate values, by running variations of estSigmaR, estN, and estSigmaI on all model components.

# Usage

```
iterate(model, ceiling=Inf, p=1, digits.n=0, digits.sigma=2)
```
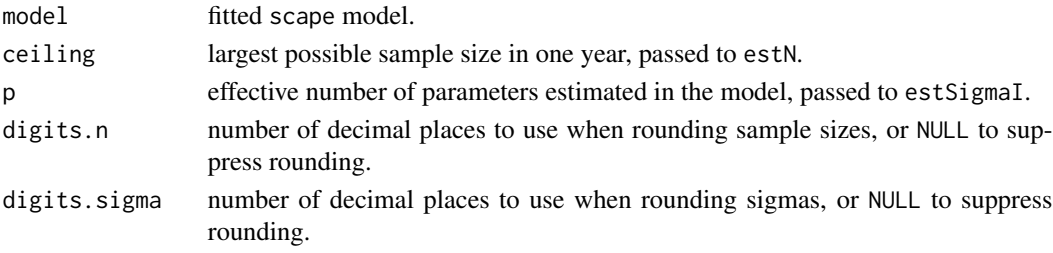

<span id="page-17-0"></span>

#### <span id="page-18-0"></span>plotB and the set of the set of the set of the set of the set of the set of the set of the set of the set of the set of the set of the set of the set of the set of the set of the set of the set of the set of the set of the

# Value

List containing data frames summarizing current sigmas and sample sizes, as well as candidate values. The following abbreviations are used in column names:

sigmahat candidate sigma, the empirical standard deviation.

nhat candidate sample sizes, the empirical multinomial sample sizes.

candbar vector of candidate values, whose mean equals sigmahat or nhat.

candmed vector of candidate values, whose median equals sigmahat or nhat.

candbar1 vector of identical candidate values, the mean of nhat.

candmed1 vector of identical candidate values, the median of nhat.

# See Also

[getN](#page-9-1), [getSigmaI](#page-10-1), [getSigmaR](#page-11-1), [estN](#page-2-1), [estSigmaI](#page-5-1), and [estSigmaR](#page-7-1) extract and estimate sample sizes and sigmas.

iterate combines all the get\* and est\* functions in one call.

[scape-package](#page-1-1) gives an overview of the package.

#### Examples

```
iterate(x.cod)
iterate(x.ling)
iterate(x.oreo)
iterate(x.sbw)
```
<span id="page-18-1"></span>plotB *Plot Biomass, Recruitment, and Landings*

#### Description

Plot scape model predicted biomass, stock recruitment, and landings.

#### Usage

```
plotB(model, what="d", series=NULL, years=NULL, axes=TRUE, div=1,
     legend="bottom", main="", xlab="", ylab="", cex.main=1.2,
     cex.legend=1, cex.lab=1, cex.axis=0.8, las=1,
     tck=c(1,what=="d")/2, tick.number=5, lty.grid=3, col.grid="white",
     pch=16, cex.points=0.8, col.points="black", lty.lines=1:3,
     lwd.lines=2, col.lines="black", ratio.bars=3, col.bars="gray",
     plot=TRUE, ...)
```
# Arguments

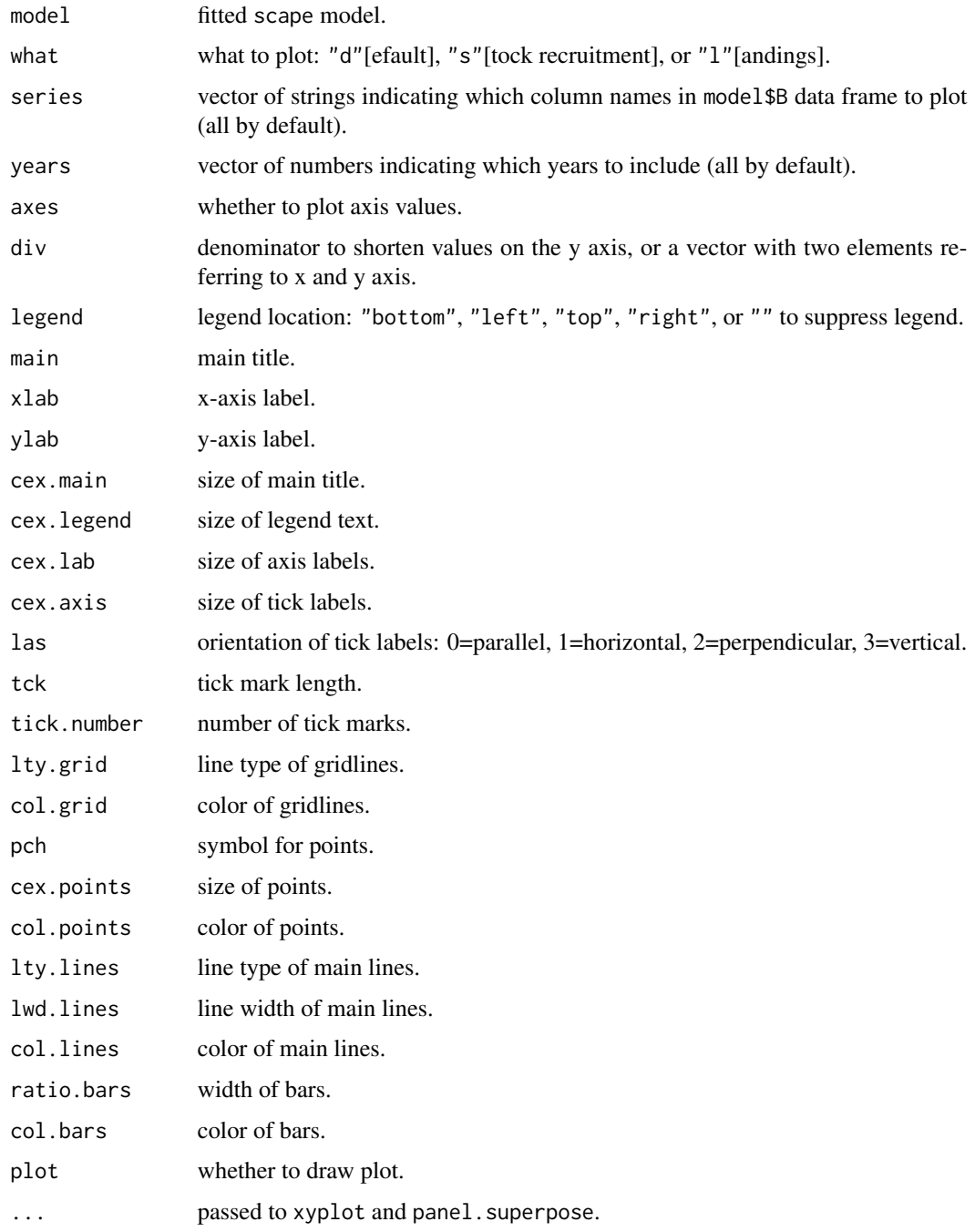

# Details

The "d"[efault] plot shows spawning biomass and vulnerable biomass as lines, and landings as bars, on the same scale.

#### <span id="page-20-0"></span>plotCA 21

# Value

When plot=TRUE, a trellis plot is drawn and a data frame is returned, containing the data used for plotting. When plot=FALSE, a trellis object is returned.

# Note

The Args function from the **gdata** package is recommended for reviewing the arguments, instead of args.

# See Also

[xyplot](#page-0-0), [panel.barchart](#page-0-0), and [panel.superpose](#page-0-0) are the underlying drawing functions.

[plotCA](#page-20-1), [plotCL](#page-22-1), [plotIndex](#page-25-1), and [plotLA](#page-27-1) plot model fit and data.

plotB, [plotN](#page-29-1), and [plotSel](#page-31-1) plot derived quantities.

[scape-package](#page-1-1) gives an overview of the package.

# Examples

```
plotB(x.ling, series=c("VB.1","VB.2","Y"), div=1000, xlab="Year\n",
     ylab="Biomass and landings (kt)")
```

```
plotB(x.ling, "s", div=1000, xlab="Biomass age 4+ (kt)",
     ylab="Recruitment (million one-year-olds)")
```
<span id="page-20-1"></span>plotCA *Plot Catch at Age*

# Description

Plot scape model fit to catch-at-age data.

#### Usage

```
plotCA(model, what="c", fit=TRUE, swap=FALSE, series=NULL, sex=NULL,
       years=NULL, ages=NULL, axes=TRUE, same.limits=TRUE, log=FALSE,
      base=10, eps.log=1e-5, main="", xlab="", ylab="", cex.main=1.2,
       cex.lab=1, cex.axis=0.8, cex.strip=0.8, col.strip="gray95",
       strip=strip.custom(bg=col.strip), las=!fit, tck=c(1,fit)/2,
       tick.number=5, lty.grid=3, col.grid="gray", pch=16,
       cex.points=0.5, col.points="black", lty.lines=1, lwd.lines=2,
       col.lines=c("red","blue"), plot=TRUE, ...)
```
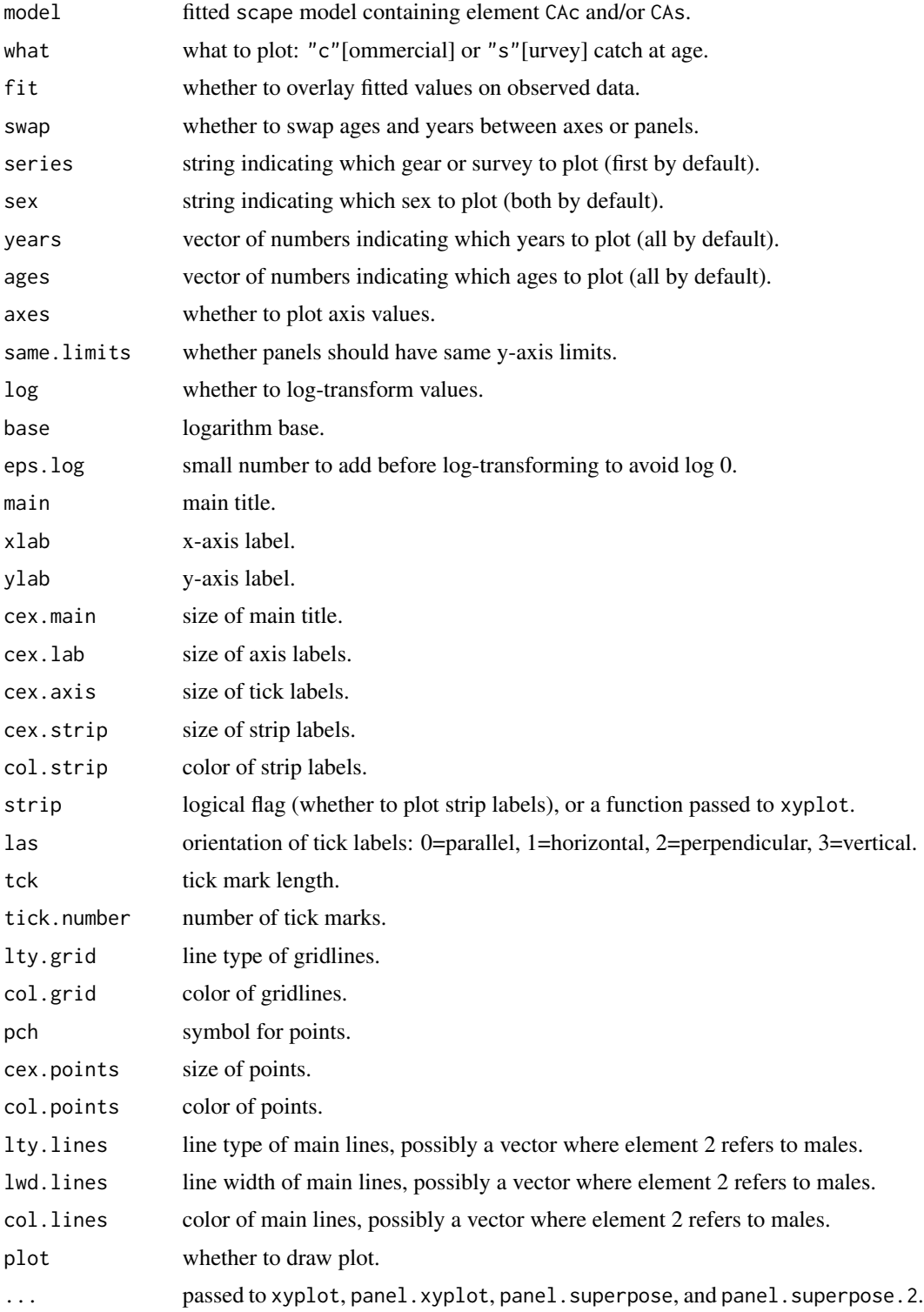

#### <span id="page-22-0"></span>plotCL 23

# Value

When plot=TRUE, a trellis plot is drawn and a data frame is returned, containing the data used for plotting. When plot=FALSE, a trellis object is returned.

# Note

The Args function from the **gdata** package is recommended for reviewing the arguments, instead of args.

# See Also

[xyplot](#page-0-0), [panel.xyplot](#page-0-0), and [panel.superpose](#page-0-0) are the underlying drawing functions.

plotCA, [plotCL](#page-22-1), [plotIndex](#page-25-1), and [plotLA](#page-27-1) plot model fit and data.

[plotB](#page-18-1), [plotN](#page-29-1), and [plotSel](#page-31-1) plot derived quantities.

[scape-package](#page-1-1) gives an overview of the package.

# Examples

```
plotCA(x.sbw, fit=FALSE, strip=FALSE, xlab="Age", ylab="Year",
      tick.number=10)
plotCA(x.cod, xlab="Age", ylab="Proportion in catch", cex.strip=0.7,
      cex.axis=0.7, col.lines="brown", layout=c(8,4))
plotCA(x.cod, xlab="Age", ylab="Proportion in catch", cex.strip=0.7,
      cex.axis=0.7, col.lines="brown", layout=c(2,4), swap=TRUE,
      ages=3:10, same.limits=FALSE)
plotCA(x.ling, "s", col.points=c("red","blue"), lty.lines=0, xlab="Age",
      ylab="Observed proportion in survey", tck=0.5, cex.strip=0.7,
      cex.axis=0.7)
plotCA(x.ling, "s", xlab="Age", ylab="Observed proportion in survey",
      fit=FALSE, cex.strip=0.7, cex.axis=0.7, tck=0.5, layout=c(5,2))
plotCA(x.ling, "s", xlab="Age", ylab="Observed proportion in survey",
      fit=FALSE, cex.strip=0.7, cex.axis=0.7, tck=0.5, layout=c(5,6),
      swap=TRUE)
```
<span id="page-22-1"></span>plotCL *Plot Catch at Length*

# Description

Plot scape model fit to catch-at-length data.

# Usage

```
plotCL(model, what="c", fit=TRUE, swap=FALSE, series=NULL, sex=NULL,
      years=NULL, lengths=NULL, axes=TRUE, same.limits=TRUE, log=FALSE,
      base=10, eps.log=1e-5, main="", xlab="", ylab="", cex.main=1.2,
      cex.lab=1, cex.axis=0.8, cex.strip=0.8, col.strip="gray95",
       strip=strip.custom(bg=col.strip), las=!fit, tck=c(1,fit)/2,
       tick.number=5, lty.grid=3, col.grid="gray", pch=16,
       cex.points=0.5, col.points="black", lty.lines=1, lwd.lines=2,
      col.lines=c("red","blue"), plot=TRUE, ...)
```
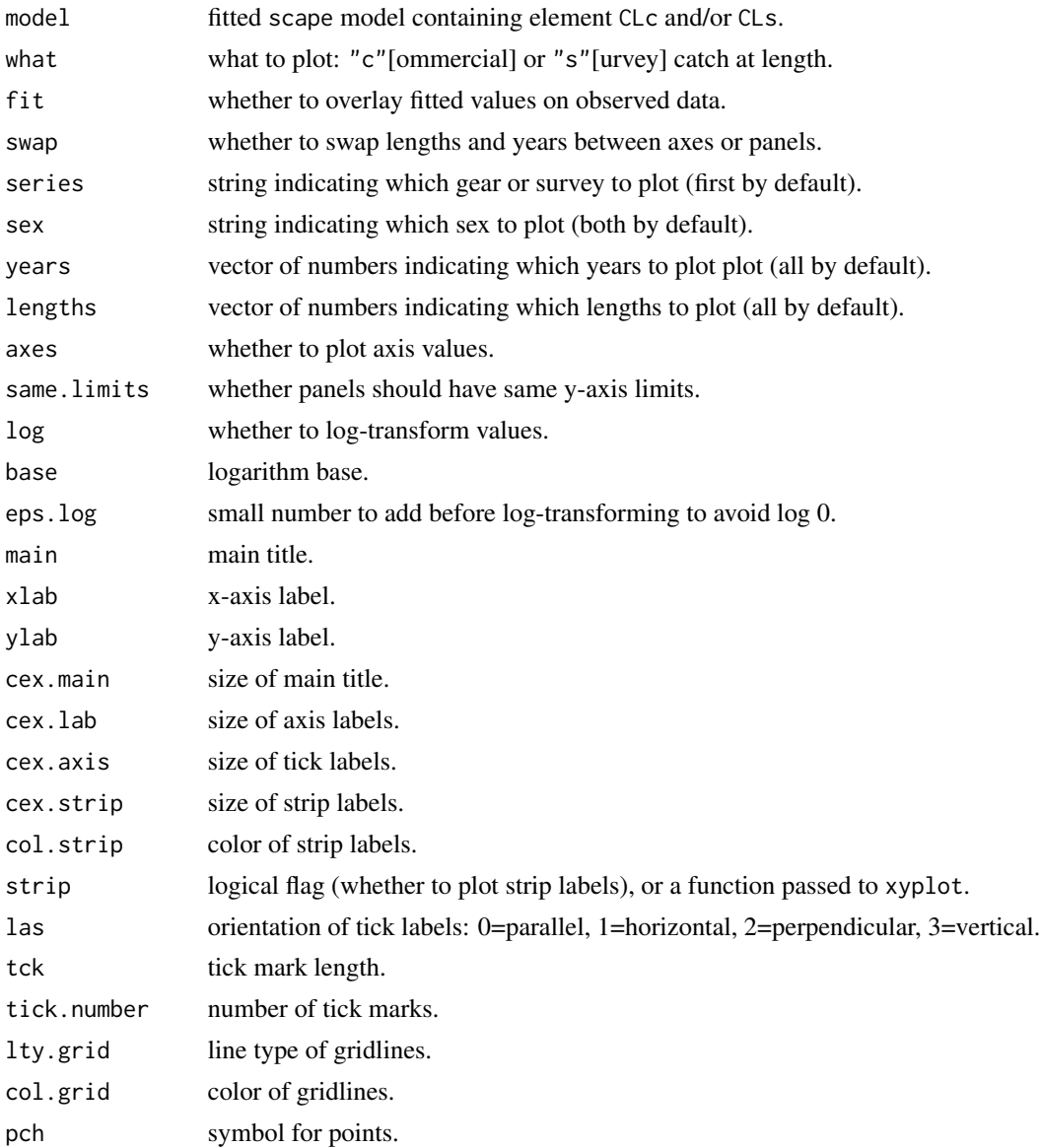

#### <span id="page-24-0"></span>plotCL 25

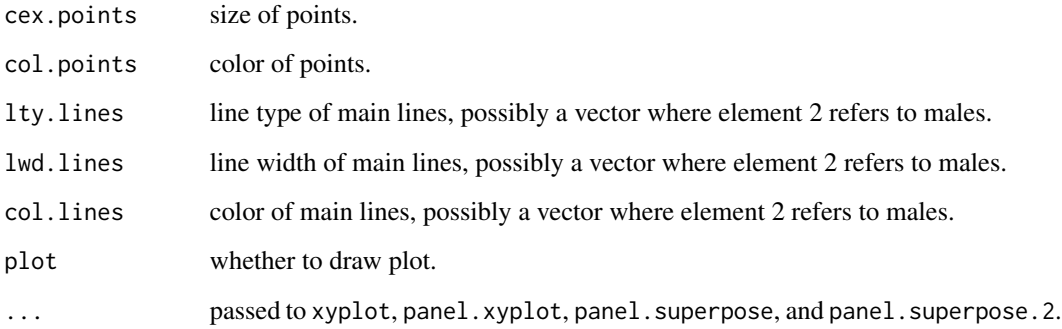

# Value

When plot=TRUE, a trellis plot is drawn and a data frame is returned, containing the data used for plotting. When plot=FALSE, a trellis object is returned.

# Note

The Args function from the **gdata** package is recommended for reviewing the arguments, instead of args.

#### See Also

[xyplot](#page-0-0), [panel.xyplot](#page-0-0), and [panel.superpose](#page-0-0) are the underlying drawing functions.

[plotCA](#page-20-1), plotCL, [plotIndex](#page-25-1), and [plotLA](#page-27-1) plot model fit and data.

[plotB](#page-18-1), [plotN](#page-29-1), and [plotSel](#page-31-1) plot derived quantities.

[scape-package](#page-1-1) gives an overview of the package.

# Examples

```
plotCL(x.ling, fit=FALSE, strip=FALSE, series="1", sex="Female",
      xlab="Length (cm)", ylab="Year")
plotCL(x.oreo, xlab="Length (cm)", ylab="Proportion in catch")
plotCL(x.oreo, "s", layout=c(2,1), xlab="Length (cm)",
      ylab="Observed proportion in survey", cex.points=0.8,
      col.points=c("red","blue"), lty.lines=0)
plotCL(x.ling, fit=FALSE, series="2", xlab="Length (cm)",
      ylab="Observed proportion in trawl catch", tck=0.5)
plotCL(x.ling, series="2", swap=TRUE, lengths=70:150, lty.grid=0)
```
<span id="page-25-1"></span><span id="page-25-0"></span>

# Description

Plot scape model fit to abundance index data.

# Usage

```
plotIndex(model, what="s", series=NULL, axes=TRUE, same.limits=FALSE,
         between=list(x=axes,y=axes), ylim=NULL, q=1, bar=1, log=FALSE,
         base=10, main="", xlab="", ylab="", cex.main=1.2, cex.lab=1,
         cex.axis=0.8, cex.strip=0.8, col.strip="gray95",
         strip=strip.custom(bg=col.strip), las=1, tck=c(1,0)/2,
          tick.number=5, lty.grid=3, col.grid="white", pch=16,
         cex.points=1.2, col.points="black", lty.lines=1, lwd.lines=4,
         col.lines="dimgray", lty.bar=1, plot=TRUE, ...)
```
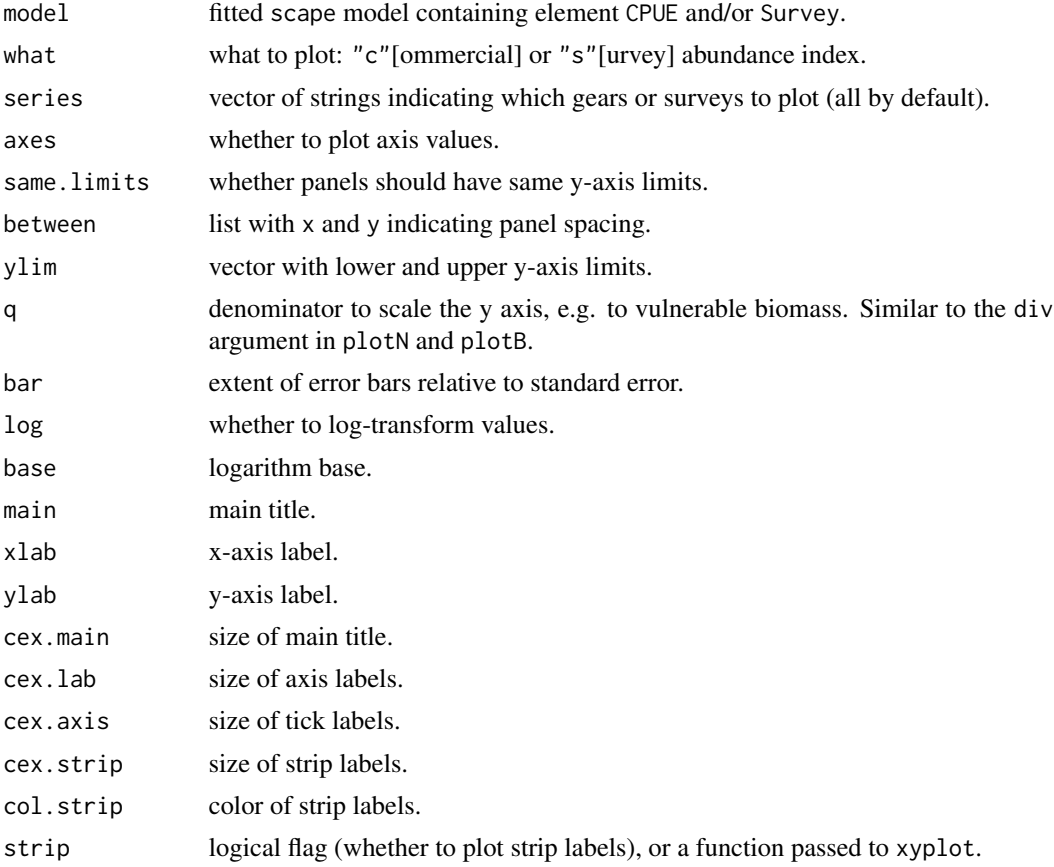

#### <span id="page-26-0"></span>plotIndex 27

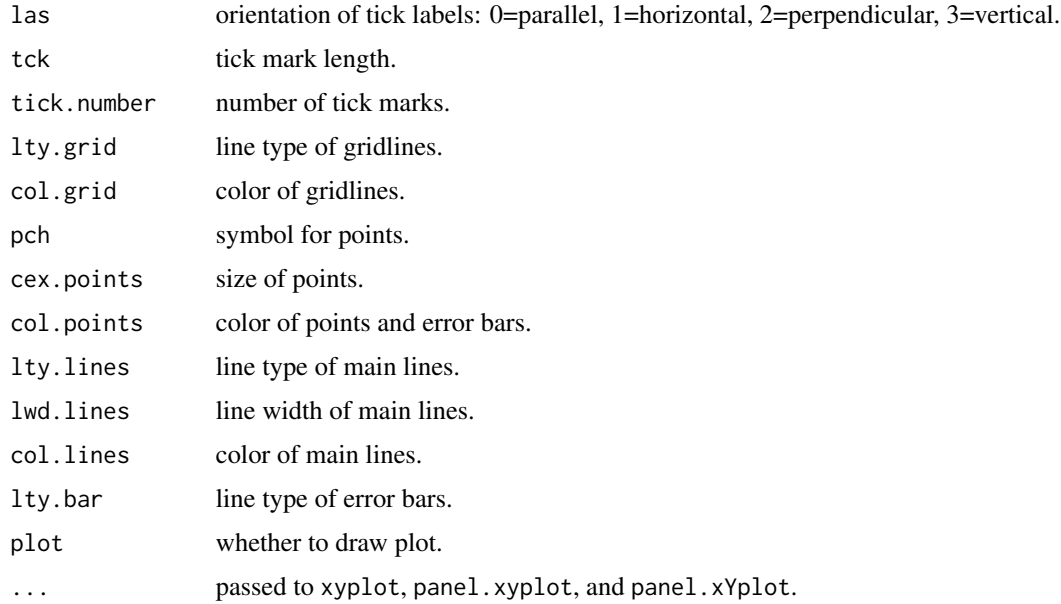

# Value

When plot=TRUE, a trellis plot is drawn and a data frame is returned, containing the data used for plotting. When plot=FALSE, a trellis object is returned.

# Note

The Args function from the **gdata** package is recommended for reviewing the arguments, instead of args.

# See Also

[xyplot](#page-0-0), [panel.xyplot](#page-0-0), and [panel.xYplot](#page-0-0) are the underlying drawing functions.

[plotCA](#page-20-1), [plotCL](#page-22-1), plotIndex, and [plotLA](#page-27-1) plot model fit and data.

[plotB](#page-18-1), [plotN](#page-29-1), and [plotSel](#page-31-1) plot derived quantities.

[scape-package](#page-1-1) gives an overview of the package.

#### Examples

```
plotIndex(x.cod, xlab="Year", ylab="Survey abundance index",
         strip=FALSE)
plotIndex(x.oreo, "c", series="Series 1-1", xlim=c(1981,1990))
plotIndex(x.oreo, "c", xlim=list(c(1981,1990),c(1992,2002)),
         xlab="Year", ylab="Observed CPUE",
         col.points=c("salmon","seagreen"), lty.lines=0)
```
<span id="page-27-1"></span><span id="page-27-0"></span>

# Description

Plot scape model fit to length-at-age data.

# Usage

```
plotLA(model, together=FALSE, sex=NULL, axes=TRUE, same.limits=TRUE,
      between=list(x=axes,y=axes), ylim=NULL, bands=1, main="",
      xlab="", ylab="", cex.main=1.2, cex.lab=1, cex.axis=0.8,
      cex.strip=0.8, col.strip="gray95",
      strip=strip.custom(bg=col.strip), las=1, tck=0, tick.number=5,
      lty.grid=3, col.grid="gray", pch=16, cex.points=0.5,
      col.points="black", lty.lines=1, lwd.lines=4,
      col.lines=c("red","blue"), lty.bands=2*(!together), lwd.bands=1,
      col.bands="black", plot=TRUE, ...)
```
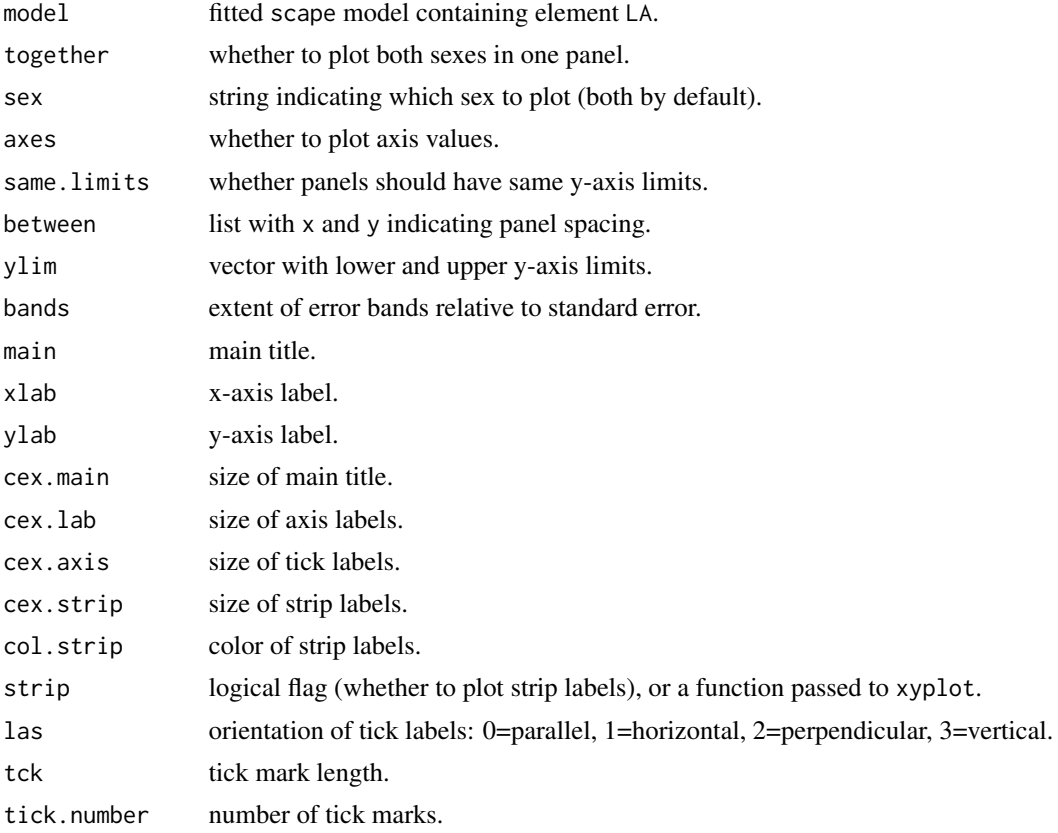

#### <span id="page-28-0"></span>plotLA 29

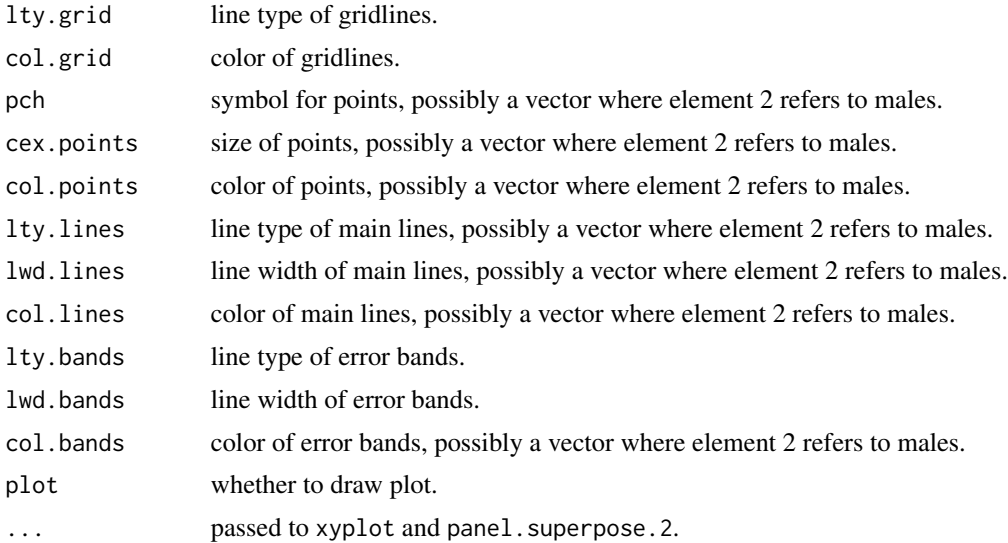

# Value

When plot=TRUE, a trellis plot is drawn and a data frame is returned, containing the data used for plotting. When plot=FALSE, a trellis object is returned.

# Note

The Args function from the gdata package is recommended for reviewing the arguments, instead of args.

# See Also

[xyplot](#page-0-0), [panel.xyplot](#page-0-0), and [panel.superpose](#page-0-0) are the underlying drawing functions. [plotCA](#page-20-1), [plotCL](#page-22-1), [plotIndex](#page-25-1), and plotLA plot model fit and data. [plotB](#page-18-1), [plotN](#page-29-1), and [plotSel](#page-31-1) plot derived quantities. [scape-package](#page-1-1) gives an overview of the package.

# Examples

plotLA(x.oreo, xlab="Age", ylab="Length (cm)")

```
mykey <- list(text=list(lab=c("Female","Male")), space="right",
              lines=list(lwd=4,col=c("red","blue")))
plotLA(x.oreo, together=TRUE, xlab="Age", ylab="Length (cm)", pch=NA,
       key=mykey)
```

```
mykey <- list(text=list(lab=c("Female","Male")), space="right",
             points=list(pch=16,cex=0.5,col=c("red","blue")))
plotLA(x.oreo, together=TRUE, xlab="Age", ylab="Length (cm)",
      col.points=c("red","blue"), lty.lines=0, key=mykey)
```
<span id="page-29-1"></span><span id="page-29-0"></span>

# Description

Plot scape model predicted numbers at age.

# Usage

```
plotN(model, what="d", swap=FALSE, years=NULL, ages=NULL, axes=TRUE,
      same.limits=TRUE, div=1, log=FALSE, base=10, main="", xlab="",
     ylab="", cex.main=1.2, cex.lab=1, cex.axis=0.8, cex.strip=0.8,
      col.strip="gray95", strip=strip.custom(bg=col.strip),
      las=(what=="b"), tck=c(1,what=="b")/2, tick.number=10, lty.grid=3,
      col.grid="white", pch=16, cex.points=1, col.points="black",
      ratio.bars=3, col.bars="gray", plot=TRUE, ...)
```
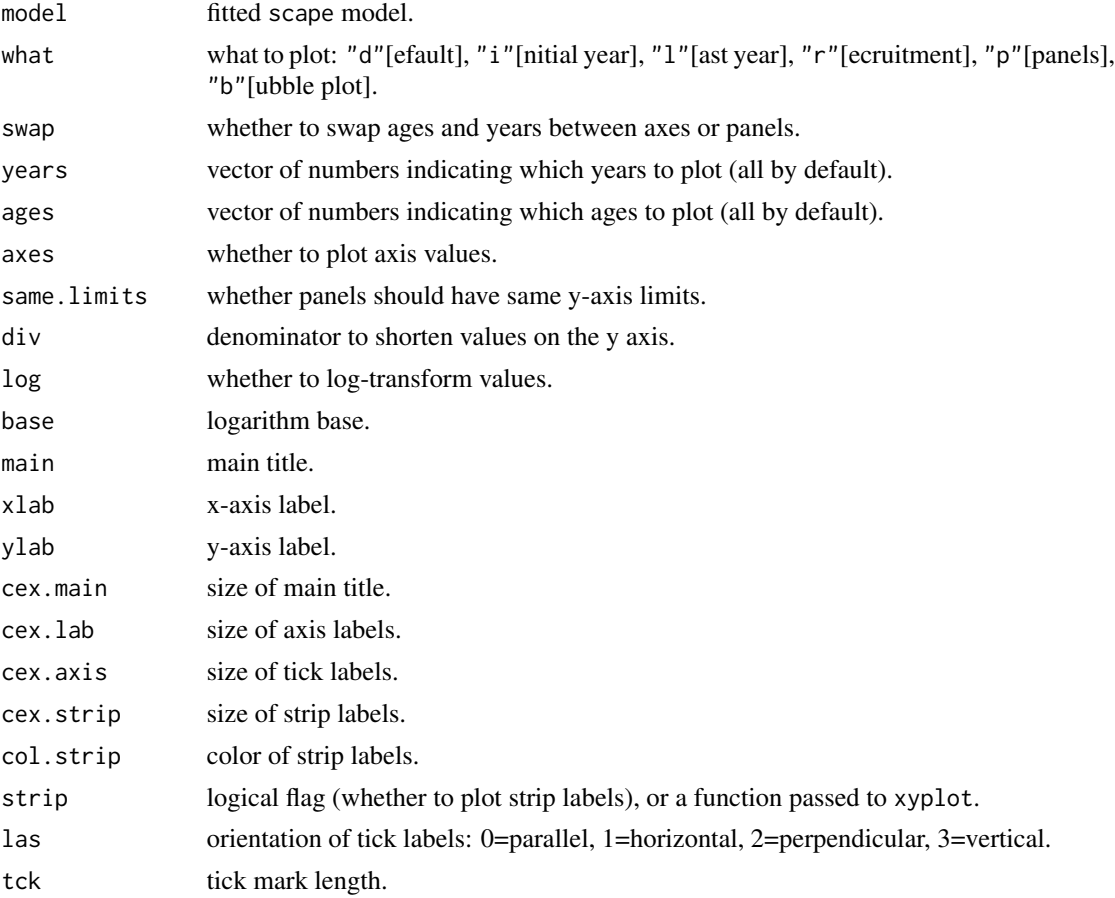

#### <span id="page-30-0"></span>plotN 31

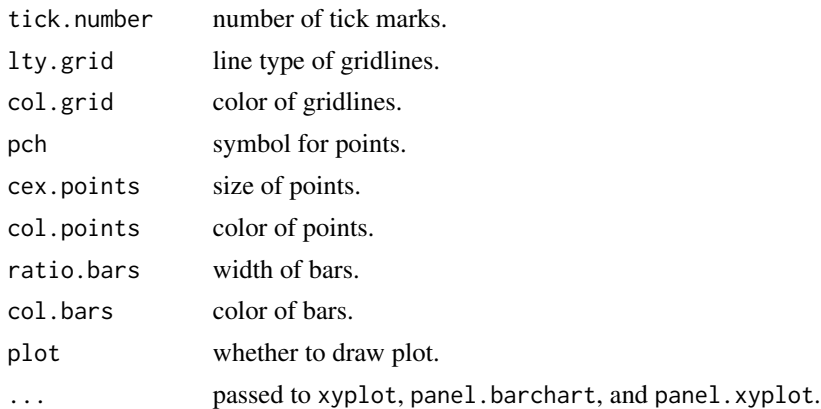

# Details

The "d"[efault] plot is a combination of "i"[nitial year] and "r"[ecruitment].

# Value

When plot=TRUE, a trellis plot is drawn and a data frame is returned, containing the data used for plotting. When plot=FALSE, a trellis object is returned.

#### Note

The Args function from the **gdata** package is recommended for reviewing the arguments, instead of args.

# See Also

[xyplot](#page-0-0), [panel.xyplot](#page-0-0), and [panel.barchart](#page-0-0) are the underlying drawing functions. [plotCA](#page-20-1), [plotCL](#page-22-1), [plotIndex](#page-25-1), and [plotLA](#page-27-1) plot model fit and data. [plotB](#page-18-1), plotN, and [plotSel](#page-31-1) plot derived quantities. [scape-package](#page-1-1) gives an overview of the package.

#### Examples

```
plotN(x.cod, div=1000, xlab=c("Age (years)","Year"),
     ylab="Individuals (million)")
plotN(x.cod, "l", div=1000, xlab="Age", ylab="Individuals (million)")
plotN(x.cod, "r", age=3, div=1000, xlim=c(1967,2002))
plotN(x.cod, "p", div=1000, ages=3:10, xlim=c(2,11), xlab="Age",
     ylab="Individuals (million)", cex.strip=0.7, cex.axis=0.7,
     tck=0.5)
plotN(x.cod, "b", xlab="Age (years)", ylab="Year", cex.points=0.7)
```
<span id="page-31-1"></span><span id="page-31-0"></span>

# Description

Plot scape model predicted selectivity and observed maturity.

# Usage

```
plotSel(model, together=FALSE, series=NULL, sex=NULL, axes=TRUE,
        legend="bottom", main="", xlab="", ylab="", cex.main=1.2,
        cex.legend=1, cex.lab=1, cex.axis=0.8, cex.strip=0.8,
        col.strip="gray95", strip=strip.custom(bg=col.strip), las=1,
        tck=0, tick.number=5, lty.grid=3, col.grid="gray", pch="m",
        cex.points=1, col.points="black", lty.lines=1, lwd.lines=4,
        col.lines=c("red","blue"), plot=TRUE, ...)
```
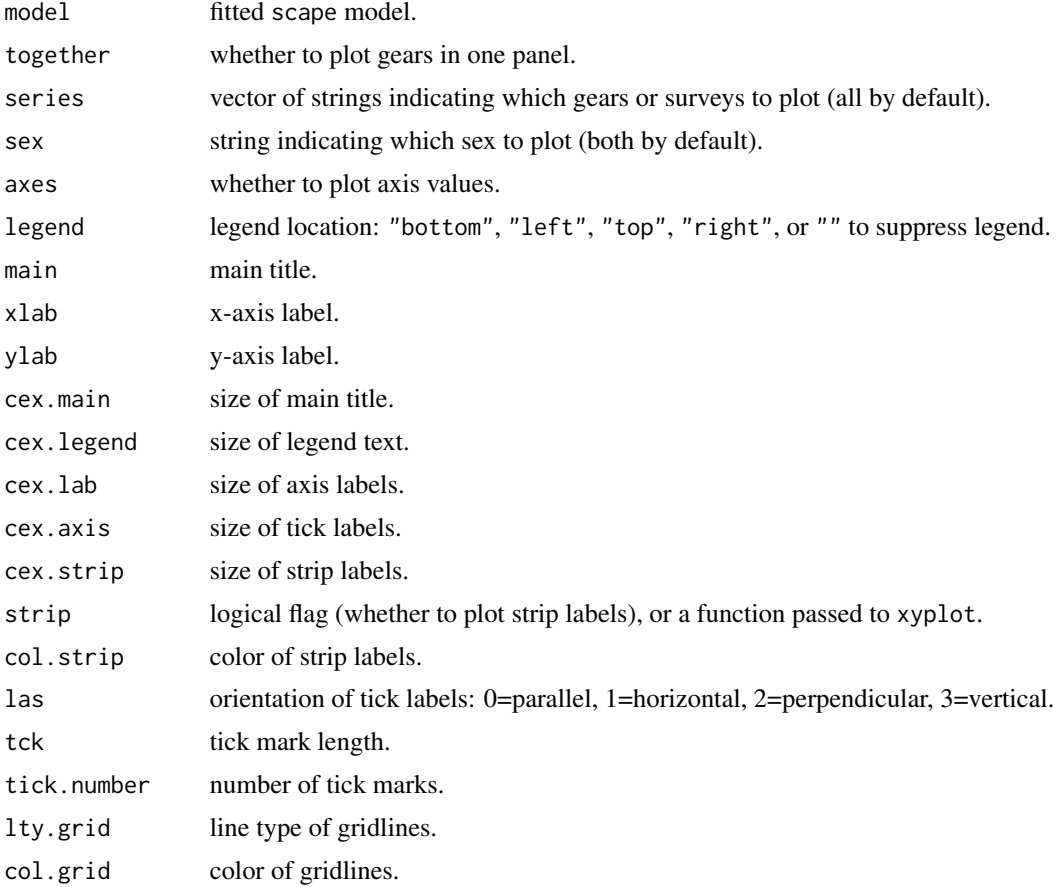

<span id="page-32-0"></span>x.cod 33

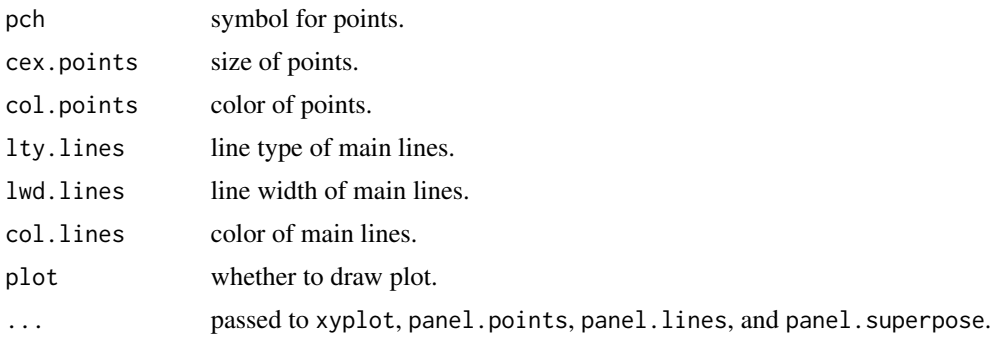

# Value

When plot=TRUE, a trellis plot is drawn and a data frame is returned, containing the data used for plotting. When plot=FALSE, a trellis object is returned.

# Note

The Args function from the **gdata** package is recommended for reviewing the arguments, instead of args.

# See Also

[xyplot](#page-0-0), [panel.points](#page-0-0), [panel.lines](#page-0-0), and [panel.superpose](#page-0-0) are the underlying drawing functions.

[plotCA](#page-20-1), [plotCL](#page-22-1), [plotIndex](#page-25-1), and [plotLA](#page-27-1) plot model fit and data.

[plotB](#page-18-1), [plotN](#page-29-1), and plotSel plot derived quantities.

[scape-package](#page-1-1) gives an overview of the package.

# Examples

plotSel(x.ling, xlab="Age", ylab="Selectivity and maturity")

plotSel(x.cod, together=TRUE, xlab="Age\n", ylab="Selectivity", pch=NA, col.lines=c("coral","navyblue"), strip=FALSE)

<span id="page-32-1"></span>x.cod *Cod Assessment*

#### Description

Stock assessment data and model fit for cod (*Gadus morhua*) in Icelandic waters, using a Coleraine statistical catch-at-age model.

This is a single-sex model with 10 age classes, the catch data starting in 1971 and ending in 2003. The model was fitted to three data components: survey abundance index, commercial catch at age, and survey catch at age.

# Usage

x.cod

#### Format

List of class scape containing:

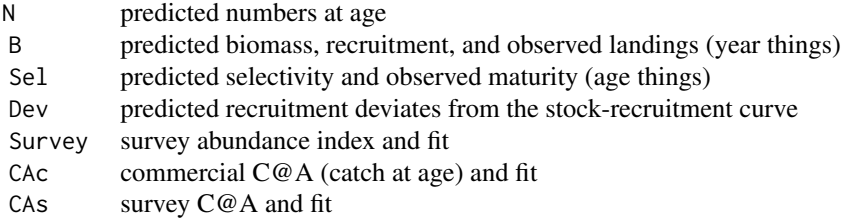

# Details

Hilborn et al. (2003) give a general description of the Coleraine generalized model. Magnusson and Hilborn (2007) describe the model used in this assessment.

A maturity vector of zeros and ones was used to predict the biomass of age 4 and older, the quantity of main interest for the management of this stock.

Estimated parameters: R0, Rinit, uinit, Sleft[commercial], Sfull[c], Sleft[survey], Sfull[s], q, and 41 recruitment deviates.

# Note

The list was imported from the file 'scape/example/cod.res' using importCol.

The functions 11 (package **gdata**) and head are recommended for browsing nested objects, e.g.  $ll(x.cod), ll(x.cod$N), and head(x.cod$N).$ 

# Source

Magnusson, A. (2003) *Coleraine assessment of the Icelandic cod stock.* ICES North Western Working Group (NWWG) WD 31.

Marine Research Institute (2003) *State of marine stocks in Icelandic waters 2002/2003.* Marine Research in Iceland 97.

## References

Hilborn, R., Maunder, M., Parma, A., Ernst, B., Payne, J. and Starr, P. (2003) *Coleraine: A generalized age-structured stock assessment model.* User's manual version 2.0. University of Washington Report SAFS-UW-0116.

Magnusson, A. and Hilborn, R. (2007) What makes fisheries data informative? *Fish and Fisheries*, 8, 337–358.

#### <span id="page-34-0"></span>x.ling 35

# See Also

[importCol](#page-13-1) was used to import the fitted model.

x.cod, [x.ling](#page-34-1), [x.oreo](#page-36-1), [x.saithe](#page-37-1), and [x.sbw](#page-39-1) are fitted scape models to explore.

[xmcmc](#page-40-1) and [xproj](#page-41-1) are MCMC results and projections for the x.cod model run.

[scape-package](#page-1-1) gives an overview of the package.

# Examples

```
plotB(x.cod)
plotCA(x.cod, "c")
plotCA(x.cod, "s")
plotIndex(x.cod, "s")
plotN(x.cod)
plotSel(x.cod)
```
<span id="page-34-1"></span>x.ling *Ling Assessment*

# Description

Stock assessment data and model fit for ling (*Genypterus blacodes*) in New Zealand waters, using a Coleraine statistical catch-at-age model.

This is a two-sex model with 30 age classes and 29 length classes, the catch data starting in 1973 and ending in 2000. The model was fitted to five data components: longline abundance index, survey abundance index, survey catch at age, longline catch at length, and trawl catch at length.

# Usage

x.ling

# Format

List of class scape containing:

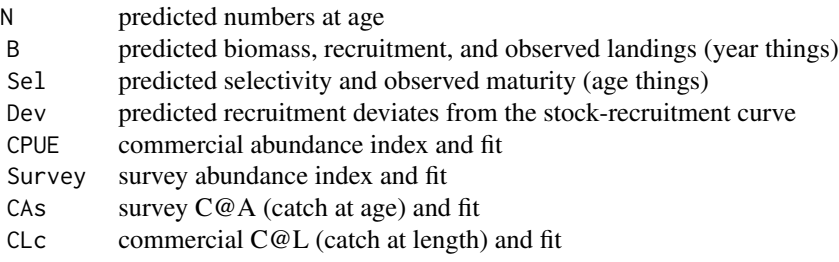

# <span id="page-35-0"></span>Details

Hilborn et al. (2003) give a general description of the Coleraine generalized model.

Estimated parameters: R0, Rinit, Sleft[trawl], Sfemale[t], Smale[t], Sright[t], Sleft[longline], Sfemale[l], Smale[l], Sright[l], Sleft[survey], Sfemale[s], Smale[s], Sright[s], q[l], q[s], and 29 recruitment deviates.

# **Note**

The list was imported from the file 'scape/example/ling.res' using importCol.

The functions 11 (package **gdata**) and head are recommended for browsing nested objects, e.g. ll(x.ling), ll(x.ling\$N), and head(x.ling\$N).

#### Source

Annala, J. H., Sullivan, K. J., O'Brien, C. J. and Smith, N. W. M., eds. (2001) *Report from the Fishery Assessment Plenary: Stock assessments and yield estimates.* NIWA, Wellington.

Magnusson, A. (2001) *SeaFIC assessment of Chatham Rise ling (LIN 3 and 4).* Middle Depths Working Group Doc. 11. Report for the New Zealand Ministry of Fisheries.

#### References

Hilborn, R., Maunder, M., Parma, A., Ernst, B., Payne, J. and Starr, P. (2003) *Coleraine: A generalized age-structured stock assessment model.* User's manual version 2.0. University of Washington Report SAFS-UW-0116.

# See Also

[importCol](#page-13-1) was used to import the fitted model.

[x.cod](#page-32-1), x.ling, [x.oreo](#page-36-1), [x.saithe](#page-37-1), and [x.sbw](#page-39-1) are fitted scape models to explore.

[scape-package](#page-1-1) gives an overview of the package.

# Examples

```
plotB(x.ling)
plotCA(x.ling, "s")
plotCL(x.ling, "c", series="1")
plotCL(x.ling, "c", series="2")
plotIndex(x.ling, "c")
plotIndex(x.ling, "s")
plotN(x.ling)
plotSel(x.ling)
```
<span id="page-36-1"></span><span id="page-36-0"></span>

# Description

Stock assessment data and model fit for smooth oreo (*Pseudocyttus maculatus*) in New Zealand waters, using a Coleraine statistical catch-at-age model.

This is a two-sex model with 80 age classes and 44 length classes, the catch data starting in 1979 and ending in 2001. The model was fitted to seven data components: pre-GPS commercial abundance index, post-GPS commercial abundance index, survey abundance index, commercial catch at length, survey catch at length, female length at age, and male length at age.

#### Usage

x.oreo

# Format

List of class scape containing:

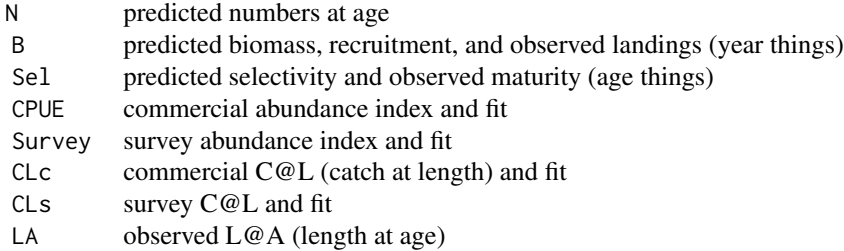

# Details

Hilborn et al. (2003) give a general description of the Coleraine generalized model.

Since relatively few smooth oreo individuals have been aged, this assessment admits uncertainty about the von Bertalanffy growth curve, which is estimated for each sex. The acoustic survey abundance estimate is considered absolute, so q[survey] is fixed at 1.

Estimated parameters: R0, Sfull[commercial], Sfull[survey], q[pre-GPS], q[post-GPS], L80female, L80male, Kfemale, Kmale, CVfemale, and CVmale.

# Note

The list was imported from the files 'scape/example/oreo.res', 'oreo.txt', and 'l\\_at\\_age.dat' using importCol.

The functions 11 (package **gdata**) and head are recommended for browsing nested objects, e.g. ll(x.oreo), ll(x.oreo\$N), and head(x.oreo\$N).

#### <span id="page-37-0"></span>Source

Annala, J. H., Sullivan, K. J., O'Brien, C. J., Smith, N. W. M. and Grayling S. M., eds. (2003) *Report from the Fishery Assessment Plenary: Stock assessments and yield estimates.* Ministry of Fisheries, Wellington.

#### References

Hilborn, R., Maunder, M., Parma, A., Ernst, B., Payne, J. and Starr, P. (2003) *Coleraine: A generalized age-structured stock assessment model.* User's manual version 2.0. University of Washington Report SAFS-UW-0116.

Magnusson, A. (2003) *Stock assessment of Chatham Rise smooth oreo (SSO4).* Deepwater Working Group Doc. 16. Report for the New Zealand Ministry of Fisheries.

#### See Also

[importCol](#page-13-1) was used to import the fitted model.

[x.cod](#page-32-1), [x.ling](#page-34-1), x.oreo, [x.saithe](#page-37-1), and [x.sbw](#page-39-1) are fitted scape models to explore.

[scape-package](#page-1-1) gives an overview of the package.

#### Examples

```
plotB(x.oreo)
plotCL(x.oreo, "c")
plotCL(x.oreo, "s")
plotIndex(x.oreo, "c")
plotIndex(x.oreo, "s")
plotLA(x.oreo)
plotN(x.oreo)
plotSel(x.oreo)
```
<span id="page-37-1"></span>x.saithe *Saithe Assessment*

#### Description

Stock assessment data and model fit for saithe (*Pollachius virens*) in Icelandic waters, using an ADCAM-type (separable) catch-at-age model.

This is a single-sex model with 14 age classes, the catch data starting in 1980 and ending in 2014. The model was fitted to two data components: survey abundance index and commercial catch at age.

## Usage

x.saithe

#### Format

List of class scape containing:

#### <span id="page-38-0"></span>x.saithe 39

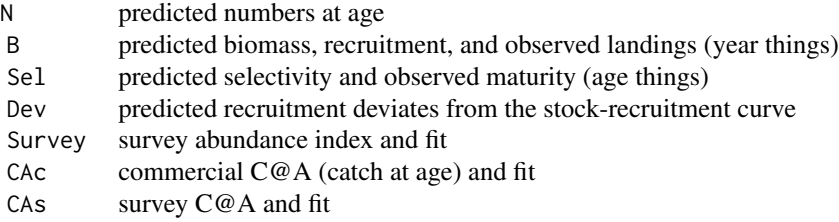

# Details

Bjornsson and Magnusson (2009) give a general description of the ADCAM modelling platform. The specific model used in this assessment is described in the ICES (2015) assessment report.

Fleet selectivity is modelled with three periods: 1980-1996, 1997-2003, and 2004 onwards.

# Note

The list was imported from results files in the directory 'scape/example/saithe' using importADCAM.

The functions 11 (package **gdata**) and head are recommended for browsing nested objects, e.g. ll(x.saithe), ll(x.saithe\$N), and head(x.saithe\$N).

#### Source

ICES (2015) *Report of the North-Western Working Group (NWWG).* ICES CM 2015/ACOM:07.

# References

Bjornsson, H. and A. Magnusson. (2009) *ADCAM user manual (draft version).* ICES CM 2009/ACOM:56, Annex 6.

# See Also

[importADCAM](#page-12-1) was used to import the fitted model.

[x.cod](#page-32-1), [x.ling](#page-34-1), [x.oreo](#page-36-1), x.saithe, and [x.sbw](#page-39-1) are fitted scape models to explore.

[scape-package](#page-1-1) gives an overview of the package.

# Examples

```
plotB(x.saithe)
plotCA(x.saithe, "c")
plotCA(x.saithe, "s")
plotIndex(x.saithe, "s")
plotN(x.saithe)
plotSel(x.saithe)
```
#### <span id="page-39-1"></span><span id="page-39-0"></span>Description

Stock assessment data and model fit for southern blue whiting (*Micromesistius australis*) in New Zealand waters, using a Coleraine statistical catch-at-age model.

This is a single-sex model with 11 age classes, the catch data starting in 1979 and ending in 2002. The model was fitted to two data components: survey abundance index and commercial catch at age.

#### Usage

x.sbw

# Format

List of class scape containing:

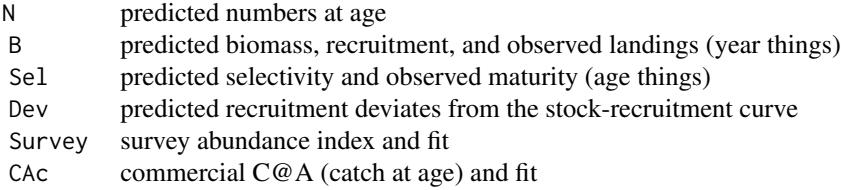

# Details

Hilborn et al. (2003) give a general description of the Coleraine generalized model.

The survey abundance index was preprocessed so that it contains only age 4 and older.

Estimated parameters: R0, Rinit, Rplus, Sleft[commercial], Sfull[c], q, and 33 recruitment deviates.

# Note

The list was imported from the file 'scape/example/sbw.res' using importCol.

The functions 11 (package **gdata**) and head are recommended for browsing nested objects, e.g.  $ll(x, sbw)$ ,  $ll(x, sbw$N)$ , and head(x.sbw\$N).

# Source

Annala, J. H., Sullivan, K. J., O'Brien, C. J., Smith, N. W. M. and Grayling S. M., eds. (2003) *Report from the Fishery Assessment Plenary: Stock assessments and yield estimates.* Ministry of Fisheries, Wellington.

#### <span id="page-40-0"></span>xmcmc 41

#### References

Branch, T. A., Magnusson, A., Hilborn, R. and Starr, P. J. (2002) *Stock assessment of the Campbell Island Rise population of southern blue whiting (Micromesistius australis) for the 2000–01 fishing season*. University of Washington Report SAFS-UW-0107.

Hilborn, R., Maunder, M., Parma, A., Ernst, B., Payne, J. and Starr, P. (2003) *Coleraine: A generalized age-structured stock assessment model.* User's manual version 2.0. University of Washington Report SAFS-UW-0116.

Magnusson, A. and Hilborn, R. 2004. *What is it in fisheries data that tells us about population abundance?* Poster presented at the 4th World Fisheries Congress, Vancouver, BC.

# See Also

[importCol](#page-13-1) was used to import the fitted model.

[x.cod](#page-32-1), [x.ling](#page-34-1), [x.oreo](#page-36-1), [x.saithe](#page-37-1), and x.sbw are fitted scape models to explore.

[scape-package](#page-1-1) gives an overview of the package.

# Examples

```
plotB(x.sbw)
plotCA(x.sbw, "c")
plotIndex(x.sbw, "s")
plotN(x.sbw)
plotSel(x.sbw)
```
<span id="page-40-1"></span>

xmcmc *MCMC Results from Cod Assessment*

# Description

Markov chain Monte Carlo results from stock assessment of cod (*Gadus morhua*) in Icelandic waters.

#### Usage

xmcmc

#### Format

List containing four data frames:

- L likelihood components: CAc (commercial catch at age), CAs (survey catch at age), Survey (survey abundance index), Prior
- P estimated parameters: R0 (average virgin recruitment), Rinit (initial recruitment scaler), uinit (initial harvest rate), cSle
- B predicted biomass (age 4+) by year.
- R predicted recruitment by year.

# <span id="page-41-0"></span>Details

See the [x.cod](#page-32-1) help page for details about the data and model.

#### Note

The list was imported from the files 'mcmclike.out', 'params.pst', 'spawbiom.pst' and 'recruits.pst', using the importMCMC() function. These files can be found in the 'scape/example/mcmc' directory.

The functions 11 (package gdata) and head are recommended for browsing nested objects, e.g. ll(xmcmc), ll(xmcmc\$P), and head(xmcmc\$P).

The **plotMCMC** package is recommended for plotting MCMC diagnostics and posteriors.

# References

Magnusson, A., Punt, A. E. and Hilborn, R. (2013) Measuring uncertainty in fisheries stock assessment: the delta method, bootstrap, and MCMC. *Fish and Fisheries*, 14, 325–342.

# See Also

[importMCMC](#page-15-1) was used to import the MCMC results.

xmcmc and [xproj](#page-41-1) are MCMC results and projections for the  $x$ . cod model run.

[scape-package](#page-1-1) gives an overview of the package.

# Examples

# See examples in package 'plotMCMC'

<span id="page-41-1"></span>xproj *MCMC Projections from Cod Assessment*

# Description

Markov chain Monte Carlo projections from stock assessment of cod (*Gadus morhua*) in Icelandic waters.

#### Usage

xproj

# Format

List containing two lists:

- B projected biomass by year, given a constant harvest rate policy: "0", "0.05", ..., "0.50".
- Y projected catch by year, given a constant harvest rate policy: "0", "0.05", ..., "0.50".

<span id="page-42-0"></span>xproj 43

# Details

MCMC projections can be used to evaluate the medium-term outcome of harvest policies (in this case, a certain fixed harvest rate), given the uncertainty about parameter values and random future recruitment.

See the [x.cod](#page-32-1) help page for details about the data and model.

# Note

The list was imported from the files 'strategy.out', 'projspbm.out' and 'procatch.out', using the importProj() function. These files can be found in the 'scape/example/mcmc' directory.

The functions 11 (package **gdata**) and head are recommended for browsing nested objects, e.g. ll(xproj), ll(xproj\$B), ll(xproj\$B\$"0.25"), and head(xproj\$B\$"0.25").

The plotMCMC package is recommended for plotting MCMC diagnostics and posteriors.

# References

Magnusson, A., Punt, A. E. and Hilborn, R. (2013) Measuring uncertainty in fisheries stock assessment: the delta method, bootstrap, and MCMC. *Fish and Fisheries*, 14, 325–342.

# See Also

[importProj](#page-16-1) was used to import the MCMC projections.

[xmcmc](#page-40-1) and xproj are MCMC results and projections for the  $x$ . cod model run.

[scape-package](#page-1-1) gives an overview of the package.

# Examples

# See examples in package 'plotMCMC'

# <span id="page-43-0"></span>Index

estN, *[2](#page-1-0)*, [3,](#page-2-0) *[7](#page-6-0)[–10](#page-9-0)*, *[12,](#page-11-0) [13](#page-12-0)*, *[19](#page-18-0)* estSigmaI, *[2](#page-1-0)*, *[5](#page-4-0)*, [6,](#page-5-0) *[9](#page-8-0)[–13](#page-12-0)*, *[19](#page-18-0)* estSigmaR, *[2](#page-1-0)*, *[5](#page-4-0)*, *[7,](#page-6-0) [8](#page-7-0)*, [8,](#page-7-0) *[10](#page-9-0)*, *[12,](#page-11-0) [13](#page-12-0)*, *[19](#page-18-0)*

getN, *[2](#page-1-0)*, *[5](#page-4-0)*, *[8,](#page-7-0) [9](#page-8-0)*, [10,](#page-9-0) *[13](#page-12-0)*, *[19](#page-18-0)* getSigmaI, *[2](#page-1-0)*, *[5](#page-4-0)*, *[8](#page-7-0)[–10](#page-9-0)*, [11,](#page-10-0) *[12,](#page-11-0) [13](#page-12-0)*, *[19](#page-18-0)* getSigmaR, *[2](#page-1-0)*, *[5](#page-4-0)*, *[8](#page-7-0)[–10](#page-9-0)*, *[12](#page-11-0)*, [12,](#page-11-0) *[19](#page-18-0)*

importADCAM, *[2](#page-1-0)*, [13,](#page-12-0) *[15](#page-14-0)*, *[39](#page-38-0)* importCol, *[2](#page-1-0)*, *[14](#page-13-0)*, [14,](#page-13-0) *[35,](#page-34-0) [36](#page-35-0)*, *[38](#page-37-0)*, *[41](#page-40-0)* importMCMC, *[3](#page-2-0)*, [16,](#page-15-0) *[18](#page-17-0)*, *[42](#page-41-0)* importProj, *[3](#page-2-0)*, *[17](#page-16-0)*, [17,](#page-16-0) *[43](#page-42-0)* iterate, *[2](#page-1-0)*, *[5](#page-4-0)*, *[8,](#page-7-0) [9](#page-8-0)*, [18](#page-17-0)

panel.barchart, *[21](#page-20-0)*, *[31](#page-30-0)* panel.lines, *[33](#page-32-0)* panel.points, *[33](#page-32-0)* panel.superpose, *[21](#page-20-0)*, *[23](#page-22-0)*, *[25](#page-24-0)*, *[29](#page-28-0)*, *[33](#page-32-0)* panel.xYplot, *[27](#page-26-0)* panel.xyplot, *[23](#page-22-0)*, *[25](#page-24-0)*, *[27](#page-26-0)*, *[29](#page-28-0)*, *[31](#page-30-0)* plotB, *[2](#page-1-0)*, *[9](#page-8-0)*, [19,](#page-18-0) *[23](#page-22-0)*, *[25](#page-24-0)*, *[27](#page-26-0)*, *[29](#page-28-0)*, *[31](#page-30-0)*, *[33](#page-32-0)* plotCA, *[2](#page-1-0)*, *[5](#page-4-0)*, *[21](#page-20-0)*, [21,](#page-20-0) *[25](#page-24-0)*, *[27](#page-26-0)*, *[29](#page-28-0)*, *[31](#page-30-0)*, *[33](#page-32-0)* plotCL, *[2](#page-1-0)*, *[5](#page-4-0)*, *[21](#page-20-0)*, *[23](#page-22-0)*, [23,](#page-22-0) *[27](#page-26-0)*, *[29](#page-28-0)*, *[31](#page-30-0)*, *[33](#page-32-0)* plotIndex, *[2](#page-1-0)*, *[8](#page-7-0)*, *[21](#page-20-0)*, *[23](#page-22-0)*, *[25](#page-24-0)*, [26,](#page-25-0) *[29](#page-28-0)*, *[31](#page-30-0)*, *[33](#page-32-0)* plotLA, *[2](#page-1-0)*, *[21](#page-20-0)*, *[23](#page-22-0)*, *[25](#page-24-0)*, *[27](#page-26-0)*, [28,](#page-27-0) *[31](#page-30-0)*, *[33](#page-32-0)* plotN, *[2](#page-1-0)*, *[9](#page-8-0)*, *[21](#page-20-0)*, *[23](#page-22-0)*, *[25](#page-24-0)*, *[27](#page-26-0)*, *[29](#page-28-0)*, [30,](#page-29-0) *[33](#page-32-0)* plotSel, *[2](#page-1-0)*, *[21](#page-20-0)*, *[23](#page-22-0)*, *[25](#page-24-0)*, *[27](#page-26-0)*, *[29](#page-28-0)*, *[31](#page-30-0)*, [32](#page-31-0)

read.table, *[14,](#page-13-0) [15](#page-14-0)*, *[17,](#page-16-0) [18](#page-17-0)* readLines, *[14,](#page-13-0) [15](#page-14-0)*, *[17,](#page-16-0) [18](#page-17-0)*

scan, *[14,](#page-13-0) [15](#page-14-0)*, *[17,](#page-16-0) [18](#page-17-0)* scape *(*scape-package*)*, [2](#page-1-0) scape-package, [2](#page-1-0)

x.cod, *[3](#page-2-0)*, *[15](#page-14-0)*, [33,](#page-32-0) *[36](#page-35-0)*, *[38,](#page-37-0) [39](#page-38-0)*, *[41–](#page-40-0)[43](#page-42-0)* x.ling, *[3](#page-2-0)*, *[15](#page-14-0)*, *[35](#page-34-0)*, [35,](#page-34-0) *[38,](#page-37-0) [39](#page-38-0)*, *[41](#page-40-0)* x.oreo, *[3](#page-2-0)*, *[15](#page-14-0)*, *[35,](#page-34-0) [36](#page-35-0)*, [37,](#page-36-0) *[39](#page-38-0)*, *[41](#page-40-0)* x.saithe, *[3](#page-2-0)*, *[14](#page-13-0)*, *[35,](#page-34-0) [36](#page-35-0)*, *[38](#page-37-0)*, [38,](#page-37-0) *[41](#page-40-0)* x.sbw, *[3](#page-2-0)*, *[15](#page-14-0)*, *[35,](#page-34-0) [36](#page-35-0)*, *[38,](#page-37-0) [39](#page-38-0)*, [40](#page-39-0) xmcmc, *[3](#page-2-0)*, *[17](#page-16-0)*, *[35](#page-34-0)*, [41,](#page-40-0) *[43](#page-42-0)*

xproj, *[3](#page-2-0)*, *[18](#page-17-0)*, *[35](#page-34-0)*, *[42](#page-41-0)*, [42](#page-41-0) xyplot, *[21](#page-20-0)*, *[23](#page-22-0)*, *[25](#page-24-0)*, *[27](#page-26-0)*, *[29](#page-28-0)*, *[31](#page-30-0)*, *[33](#page-32-0)*